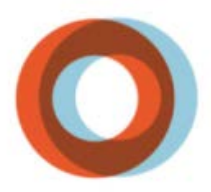

**CENTRE DE RECHERCHE**<br>INSTITUT UNIVERSITAIRE DE CARDIOLOGIE ET DE PNEUMOLOGIE DE QUÉBEC **BELAVAL** 

# **Guide à l'intention des chercheurs**

*pour la soumission de nouveaux projets et suivi des projets en cours au Guichet unique de la recherche clinique*

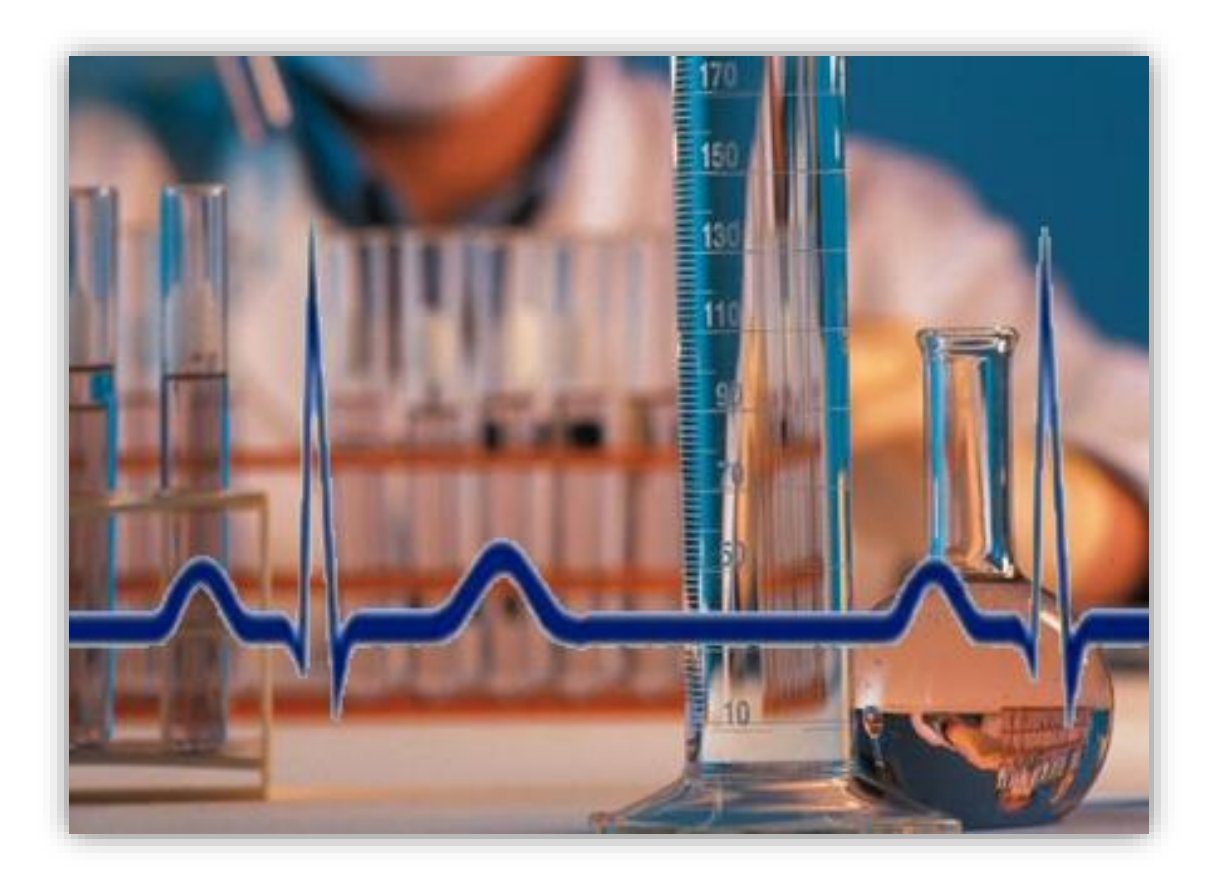

*Préparé par : L'équipe du Guichet unique de la recherche 418-656-8711 poste 5838 [gur@criucpq.ulaval.ca](mailto:gur@criucpq.ulaval.ca)*

## **Liste des abréviations**

**BCÉR** : Bureau du Comité d'éthique de la recherche **BPC** : Bonnes pratiques cliniques **CÉR** : Comité d'éthique de la recherche **CIH** : Conférence internationale sur l'harmonisation **CRIUCPQ-UL** : Centre de recherche de l'Institut universitaire de cardiologie et de pneumologie de Québec-Université Laval **CRS** : Comité de révision scientifique **DRFL** : Direction des ressources financières et de la logistique **DRU** : Direction de la recherche universitaire **DSP** : Direction des services professionnels **EPTC 2 – 2018** : Énoncé de politique des trois Conseils, version 2 **F** : Formulaire dans Nagano **FIC** : Formulaire d'information et de consentement **FRQ-S** : Fonds de recherche du Québec – Santé **GUR** : Guichet unique de la recherche **ITA** : Investigational testing authorization (autorisation pour essai expérimental) **IUCPQ-UL** : Institut universitaire de cardiologie et de pneumologie de Québec-Université Laval **MEO :** Mise en œuvre (ce dit d'un projet de recherche pour lequel le CÉR évaluateur n'est pas celui de l'IUCPQ-UL **MSSS** : Ministère de la Santé et des Services sociaux **NOL** : Non-objection letter (lettre de non-objection ou lettre de conformité de Santé Canada) **PAM** : Plan d'action ministériel en éthique de la recherche et en intégrité scientifique du ministère de la Santé et des Services sociaux **PFM** : Personne formellement mandatée pour autoriser la recherche

# **Table des matières**

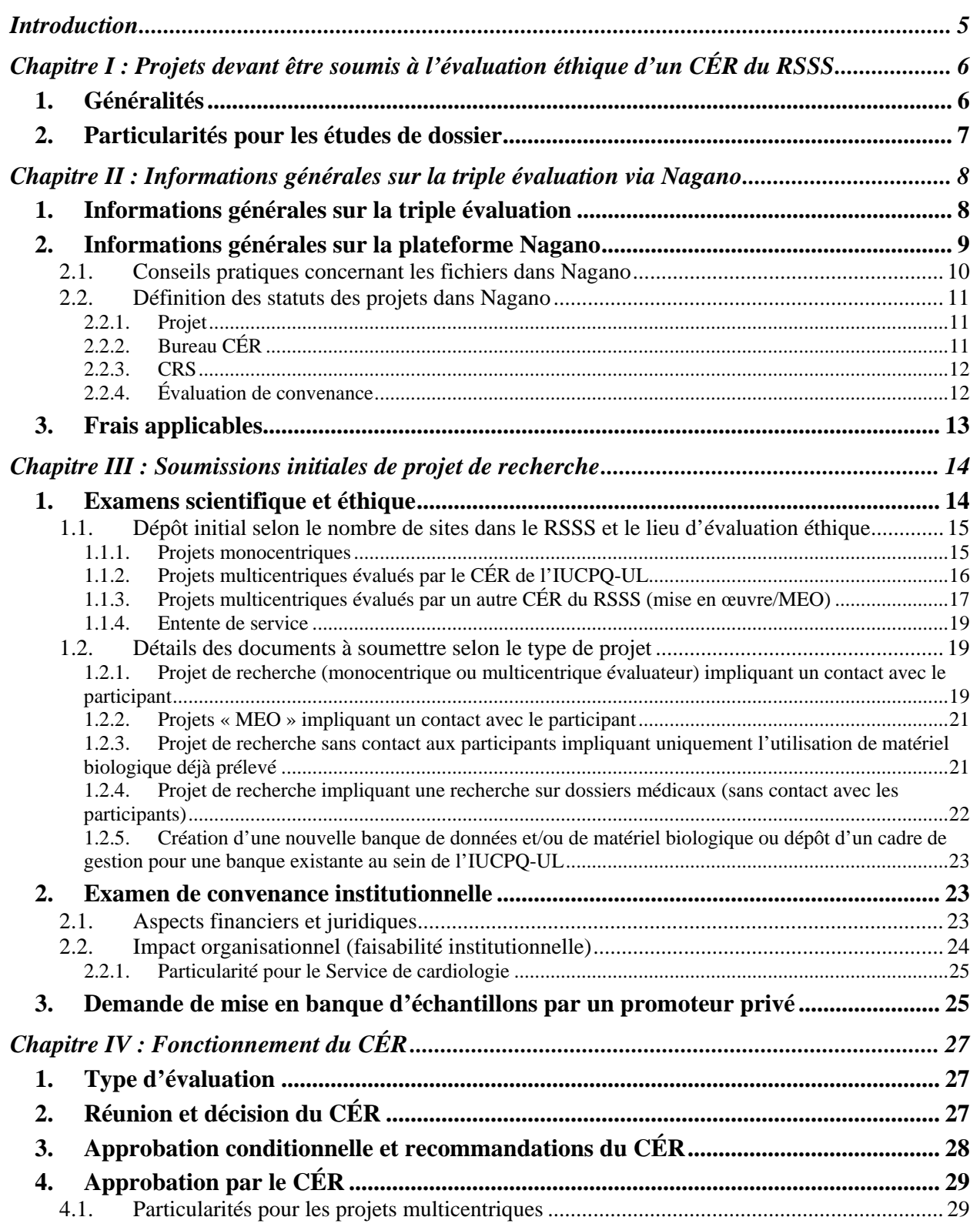

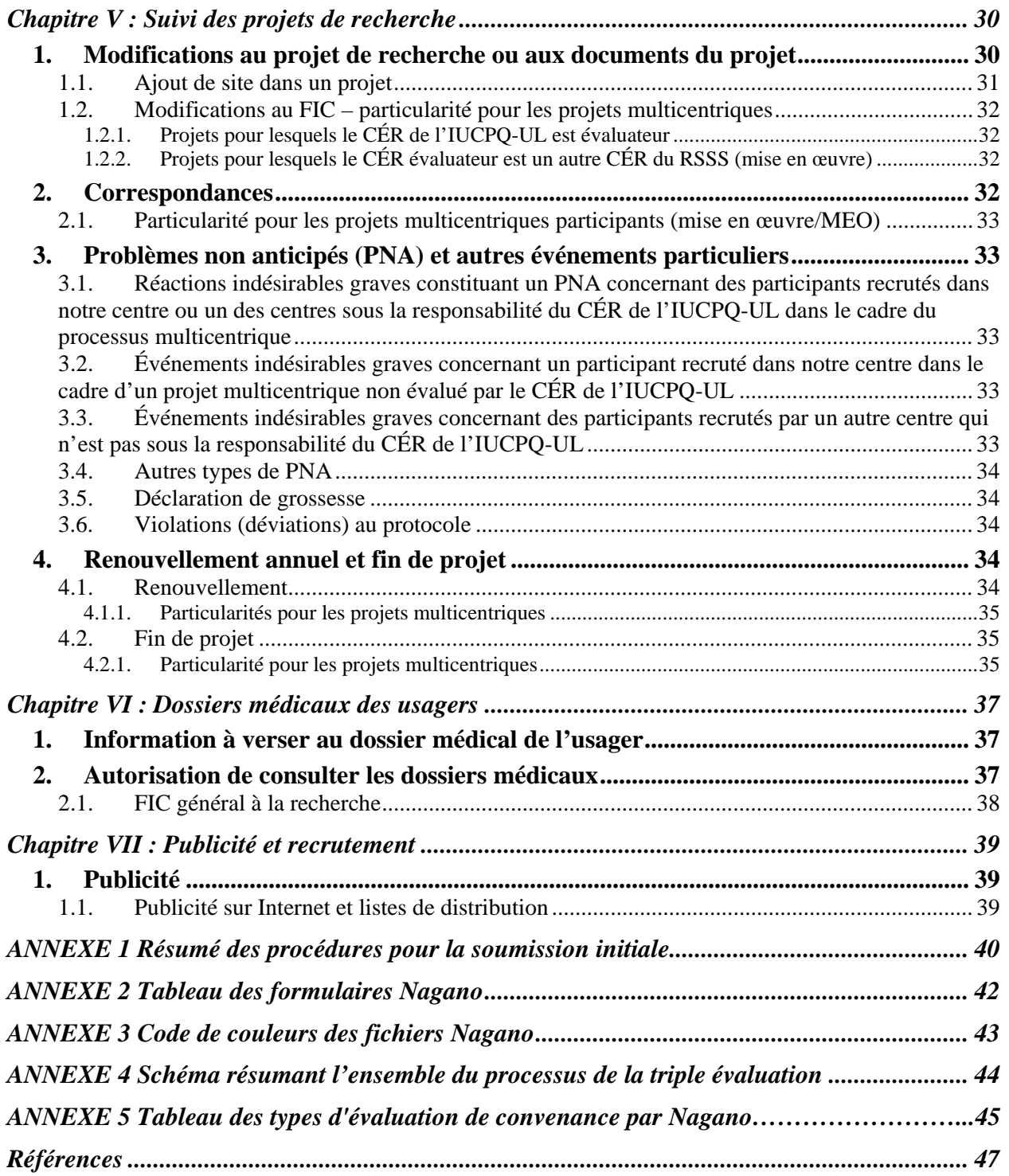

#### **Introduction**

<span id="page-4-0"></span>La recherche clinique est un pôle important des activités de l'Institut universitaire de cardiologie et de pneumologie de Québec-Université Laval (IUCPQ-UL). Le Guichet unique de la recherche (GUR) a voulu offrir aux chercheurs un guide pratique couvrant tous les aspects du processus de soumission des divers types de projets de recherche clinique afin de les supporter dans le démarrage des projets.

Le présent guide a donc été élaboré dans le but d'assister les chercheurs du Centre de recherche de l'IUCPQ-UL (CRIUCPQ-UL) ainsi que leur équipe dans la présentation et le suivi des projets de recherche devant subir la **triple évaluation**, soit l'évaluation de la convenance institutionnelle, l'évaluation de la qualité et de la pertinence scientifique et l'évaluation éthique telle que définie dans le *Plan d'action ministériel en éthique de la recherche et en intégrité scientifique du ministère de la Santé et des Services sociaux (PAM).* Le présent guide traite autant la soumission initiale de ces projets de recherche clinique que de leur suivi continu.

Ce guide a été rédigé conformément aux principes découlant des textes éthiques, réglementaires et législatifs en lien avec la recherche sur des participants humains ainsi qu'aux divers documents de référence ministériels relatifs au processus multicentrique. Parmi ces divers écrits de référence se trouvent notamment :

- L'Énoncé de Politique des Trois Conseils : éthique de la recherche avec des êtres humains, Version 2 (EPTC  $2 - 2018$  $2 - 2018$  $2 - 2018$ )<sup>1[a](#page-4-1)</sup>;
- Les Standards FRQ-S sur l'éthique de la recherche en santé humaine et l'intégrité  $scientifiquea<sup>2</sup>;$  $scientifiquea<sup>2</sup>;$  $scientifiquea<sup>2</sup>;$
- Les Bonnes pratiques cliniques (BPC) de la Conférence internationale sur l'harmonisation  $\text{(CHH)}^{\text{3b}}$  $\text{(CHH)}^{\text{3b}}$  $\text{(CHH)}^{\text{3b}}$  $\text{(CHH)}^{\text{3b}}$ ;
- Le plan d'action ministériel en éthique de la recherche et en intégrité scientifique du ministère de la Santé et des Services sociaux<sup>[4a](#page-46-4)</sup>;
- Le cadre de référence des établissements publics du réseau de la santé et des services sociaux pour l'autorisation d'une recherche menée dans plus d'un établissement<sup>[5a](#page-46-5)</sup>;
- Le Barème à l'usage des établissements publics du réseau de la santé et des services sociaux (RSSS) pour la facturation des services fournis à l'entreprise privée pour l'examen et l'autorisation des projets de recherche<sup>[6](#page-46-6)[c](#page-4-3)</sup>;
- Le Code civil du Québec<sup>[7](#page-46-7)</sup>;
- $\bullet$  Loi sur les services de santé et les services sociaux<sup>[8](#page-46-8)</sup>.

De plus, les consignes indiquées dans ce guide reflètent ce qui est mentionné dans les documents de régie interne suivants :

- Les règles de fonctionnement du comité d'éthique de la recherche<sup>[9a](#page-46-9)</sup>;
- Les modes opératoires normalisés de notre établissement<sup>[10](#page-46-10)[d](#page-4-4)</sup>;
- La Politique institutionnelle de la recherche<sup>[11](#page-46-11)</sup>;
- L[e](#page-4-5)s Politiques et Procédures de la Direction de la recherche universitaire  $12e$  $12e$ .

 $\overline{a}$ 

<span id="page-4-1"></span><sup>a</sup> Disponible sur intranet à la section : *Guichet unique de la recherche clinique/Documents de référence/CÉR*

<span id="page-4-2"></span><sup>b</sup> Disponible sur intranet à la section : *Guichet unique de la recherche clinique/Documents de référence /Réglementaire*

<span id="page-4-3"></span><sup>c</sup> Disponible sur intranet à la section : *Guichet unique de la recherche clinique/Documents de référence/Informations générales*

<span id="page-4-5"></span><span id="page-4-4"></span><sup>d</sup> Disponible sur intranet à la section : *Guichet unique de la recherche clinique/MON*

<sup>e</sup> Disponible sur intranet de l'IUCPQ-UL : *Intranet/institut/politiques directives et procédures*

#### <span id="page-5-0"></span>**Chapitre I : Projets devant être soumis à l'évaluation éthique d'un CÉR du RSSS**

#### <span id="page-5-1"></span>*1. Généralités*

Selon les articles 20 et 21 du Code civil du Québec, un projet de recherche auquel des personnes (qu'elles soient majeures ou mineures, inaptes ou non) sont invitées à participer doit être approuvé et suivi par un comité d'éthique de la recherche.

De plus, le PAM prévoit que tout projet de recherche devant être évalué et approuvé par un CÉR devra par conséquent subir l'ensemble de la triple évaluation.

Le CÉR s'appuie aussi sur l'article 2.1 de l'EPTC 2 – 2018 pour déterminer si un projet de recherche doit lui être présenté. Ainsi, « doivent être évaluées sur le plan de l'éthique et approuvées par un CÉR avant le début des travaux :

- les recherches avec des participants humains vivants;
- les recherches portant sur du matériel biologique humain, des embryons, des fœtus, des tissus fœtaux, du matériel reproductif humain ou des cellules souches humaines. Il peut s'agir de matériel provenant de personnes vivantes ou de personnes décédées ».

Il est à noter que, selon *Les Standards FRQ-S sur l'éthique de la recherche en santé humaine et l'intégrité scientifique* la recherche sur des participants humains comprend aussi celle qui est réalisée à partir de renseignements à caractère personnel contenus dans des dossiers. Les renseignements à caractère personnel sont ceux qui permettent d'identifier une personne.

Toujours selon *Les Standards FRQ-S sur l'éthique de la recherche en santé humaine et l'intégrité scientifique*, le CÉR doit examiner chaque projet de recherche sur des participants humains qui comporte l'une des caractéristiques suivantes :

- le projet sera au moins partiellement réalisé dans l'établissement;
- des participants seront recrutés parmi les usagers de l'établissement ou à partir des dossiers conservés par l'établissement;
- les promoteurs ou les chercheurs affirment ou laissent entendre une participation de l'établissement;
- les promoteurs ou les chercheurs affirment ou laissent entendre leur affiliation à l'établissement;
- le projet utilisera des ressources humaines, matérielles ou financières de l'établissement[a](#page-5-2).

**Tout projet de recherche correspondant à l'un de ces critères doit par conséquent subir la triple évaluation avant que sa réalisation dans l'établissement puisse être autorisée par la personne formellement mandatée à l'IUCPQ-UL.**

 $\overline{a}$ 

<span id="page-5-2"></span><sup>a</sup> Voir la section 1.1.4 du Chapitre III du présent document pour une clarification concernant les ententes de services ayant recours aux ressources de l'établissement

*Version du 24 août 2020 page 6*

## <span id="page-6-0"></span>*2. Particularités pour les études de dossier*

Il est important de souligner que même les projets de recherche n'impliquant pas la participation active d'une personne, tels que les études de dossiers ou les études réalisées à partir de données contenues dans les banques de données cliniques informatisées, doivent subir la triple évaluation. Cependant, puisque l'approbation d'un CÉR n'est pas requise pour les études ayant pour objectif d'évaluer la qualité des actes médicaux, ces projets ne sont pas soumis au processus de la triple évaluation. **Le bureau du comité d'éthique de la recherche (BCÉR) devrait être contacté afin de confirmer si une approbation éthique est requise ou non pour votre projet.**

Dans les cas d'études rétrospectives, il peut être difficile d'obtenir le consentement du participant pour ce projet spécifique. Le CÉR peut approuver qu'un projet soit mené sans le consentement des participants s'il respecte les conditions suivantes :

- le projet comporte au plus un risque minimal pour les participants;
- le fait de ne pas avoir obtenu le consentement du participant lui-même pour l'accès à son dossier risque peu d'avoir des conséquences négatives sur son bien-être;
- il est impossible ou pratiquement impossible de mener à bien le projet de recherche et de répondre de manière satisfaisante à la question de recherche telle qu'elle est définie dans le devis de recherche si le consentement préalable des participants est nécessaire.

Dans ce cas, l'autorisation d'accéder aux dossiers des usagers (qui est obligatoire) devra être donnée par le directeur des services professionnels (DSP) de l'établissement en remplacement du consentement de l'usager, **cette autorisation ne remplace pas l'approbation du CÉR qui demeure obligatoire** (pour les projets de recherche et non pour les projets d'évaluation de la qualité de l'acte médical).

L'autorisation du DSP peut être accordée si les critères suivants (tel que prescrit par l'article 125 de la *Loi sur l'accès aux documents des organismes publics et sur la protection des renseignements personnels*) sont rencontrés :

- l'usage projeté n'est pas frivole et que les fins recherchées ne peuvent être atteintes que si les renseignements sont communiqués sous une forme nominative;
- les renseignements personnels seront utilisés d'une manière qui en assure le caractère confidentiel.

**Indépendamment de l'autorisation du DSP obtenue pour l'ensemble du projet, tout membre du personnel impliqué dans le projet qui aura besoin d'accéder au dossier médical des participants devra aussi procéder à une demande d'autorisation individuelle de la part du DSP** (s'il ne l'a pas déjà obtenu). À cet effet, veuillez aussi lire la section 2. du chapitre VI du présent document qui traite du consentement général à la recherche implanté à l'IUCPQ-UL et de la marche à suivre pour obtenir l'autorisation du DSP lorsque le consentement du participant n'est pas disponible.

#### **Chapitre II : Informations générales sur la triple évaluation via Nagano**

#### <span id="page-7-1"></span><span id="page-7-0"></span>*1. Informations générales sur la triple évaluation*

La plateforme Web Nagano est l'outil utilisé pour le dépôt de tout projet de recherche clinique au sein de l'IUCPQ-UL. Le GUR est l'instance responsable de coordonner et valider le processus de la triple évaluation de tout projet de recherche clinique à partir de son dépôt dans Nagano. Plus précisément, la triple évaluation consiste à procéder à l'examen :

- de **convenance** institutionnelle;
- de la qualité et de la pertinence **scientifique**;
- **éthique.**

**L'examen de convenance institutionnelle** consiste à l'examen de la faisabilité opérationnelle et financière du projet de recherche au sein de l'établissement. Elle inclut aussi la révision du contrat (ou entente légale) engageant l'établissement et les chercheurs le cas échéant, ainsi que la signature de ce dernier par toutes les parties. Plusieurs secteurs distincts sont impliqués dans l'examen de la convenance, chaque secteur a une méthode d'évaluation qui lui est propre. À cet effet, des sections spécifiques pour chaque secteur touché sont à remplir dans le formulaire initial de dépôt d'une demande. Les échanges avec chacun des secteurs peuvent être faits avec des méthodes différentes.

**L'examen de la qualité et de la pertinence scientifique** est assuré par le Comité de révision scientifique (CRS) de l'axe de recherche auquel est rattaché le chercheur principal responsable du projet. Si une approbation conditionnelle est octroyée, les commentaires du CRS seront acheminés dans Nagano (par le biais d'une discussion). Les réponses aux commentaires ainsi que tout document modifié en conséquence de ces recommandations devront être fournis au comité qui les a émises. Lorsque le CRS sera satisfait, il pourra délivrer une approbation officielle sous forme de lettre dans Nagano. L'approbation scientifique est obligatoire avant de pouvoir procéder à l'évaluation éthique du projet.

**L'examen éthique** du projet réalisé par le CÉR est fait en respect des principes énoncés dans la réglementation en vigueur. Les décisions et recommandations du CÉR seront aussi documentées dans Nagano. Le chapitre IV du présent document traite du fonctionnement du CÉR plus en détail.

Un résultat positif (approbation) doit être obtenu pour chacun des 3 examens avant que le projet puisse être autorisé. Lorsque le résultat positif de la triple évaluation est constaté par la personne formellement mandatée (PFM) à cette fin par le conseil d'administration de l'établissement (au sein de l'IUCPQ-UL, cette personne est le Directeur administratif de la recherche), cette dernière produit une lettre autorisant la réalisation du projet de recherche dans l'établissement. **Cette lettre, destinée au chercheur responsable et acheminée dans Nagano, constitue l'autorisation officielle finale et est** *obligatoire* **pour pouvoir démarrer le projet.**

De façon non exhaustive, l'approbation finale de la PFM pour l'autorisation de réaliser le projet sera donc donnée lorsque toutes les conditions préalables auront été respectées, soit lorsque :

- toutes les autorisations en lien à la faisabilité institutionnelle auront été obtenues (incluant l'engagement du chercheur et les autorisations DSP le cas échéant);
- l'évaluation des aspects financiers sera complétée (validation du budget par le DRFL);
- l'approbation du CRS sera confirmée;
- l'approbation du CÉR sera confirmée;
- la lettre de conformité de Santé Canada aura été reçue (si applicable);
- le contrat (ou l'entente), le cas échéant, sera signé par toutes les parties.

Veuillez consulter le chapitre III du présent document pour avoir plus de détails sur le processus de la triple évaluation.

Il est important de prendre connaissance du présent guide avant de procéder à la préparation de toute demande d'approbation de votre projet. À noter que certaines particularités sont à prendre en considération lors de la soumission d'un projet multicentrique, que le CÉR de l'IUCPQ-UL soit le CÉR évaluateur ou non. Il est fortement recommandé de lire la section appropriée à votre situation avant d'entreprendre la soumission de votre projet.

Tout projet à être réalisé sous les auspices de l'IUCPQ-UL doit obligatoirement être sous la responsabilité (chercheur principal) d'un chercheur (personne détenant des privilèges de recherche) du CRIUCPQ-UL.

#### <span id="page-8-0"></span>*2. Informations générales sur la plateforme Nagano*

La plateforme Nagano est accessible à l'adresse suivante [: https://nagano.criucpq.ulaval.ca.](https://nagano.criucpq.ulaval.ca/) L'outil de discussion de cette plateforme web est privilégié pour toutes les communications avec le GUR en lien avec un projet de recherche.

Toute personne membre (inscrit dans la base de données du personnel) du CRIUCPQ-UL a automatiquement accès à cette plateforme en utilisant la même combinaison « nom d'utilisateur et mot de passe » que pour la connexion à leur page intranet du centre de recherche. À cet effet, les informations d'identification (nom d'utilisateur et mot de passe) **sont strictement confidentielles** et ne doivent **jamais** être partagées.

Toute personne non membre du CRIUCPQ-UL désirant avoir un accès à la plateforme Nagano doit en faire la demande auprès du GUR. Ces accès sont limités et feront l'objet d'une analyse individuelle.

Dans la plateforme Nagano, le suivi des activités peut être personnalisé à partir du profil d'utilisateur. Ainsi il est possible de déterminer quelles sont les informations (activités) qui seront visibles sur le tableau de bord (page d'accueil) et lesquels engendreront l'envoi d'un courriel à l'utilisateur par Nagano. À noter qu'une activité doit déjà avoir eu lieu une première fois dans un de vos projets pour que vous soyez en mesure d'en moduler les effets. Il est aussi possible de changer votre mot de passe ou de mettre à jour vos renseignements personnels à partir du profil de l'utilisateur. Pour de plus amples renseignements à ce sujet, veuillez consulter le guide de l'utilis[a](#page-8-1)teur de Nagano<sup>a</sup>.

<span id="page-8-1"></span>*Version du 24 août 2020 page 9* a Disponible sur Nagano à la section : *Documents en pied de page/Guide de l'utilisateur*

Pour être examiné par le GUR, un formulaire doit avoir été *déposé*. Pour être déposées, toutes les questions obligatoires (identifiées par un triangle rouge) du formulaire doivent avoir été répondues. Toutefois, l'ensemble des questions applicables à un projet devraient être répondues même si elles ne sont pas identifiées comme obligatoires. Un formulaire jugé incomplet sera retourné à l'expéditeur.

Après le dépôt initial d'un projet, le GUR prend connaissance du formulaire de dépôt (F11) et peut, le cas échéant, retourner le formulaire à l'expéditeur avec des demandes de clarifications ou de corrections. Le formulaire « rouvert » devra être redéposé afin d'être traité de nouveau par le GUR. Lorsqu'une question est rouverte, le GUR indique à même le formulaire la correction à effectuer. Au besoin, le chercheur peut répondre directement au commentaire du GUR. Le formulaire sera considéré « prêt » lorsque le GUR aura obtenu réponse satisfaisante à toutes les questions du formulaire de dépôt.

Les lettres d'approbation des divers examens (scientifique et éthique), lettre de recommandation suivant l'examen éthique du projet ainsi que la lettre d'autorisation finale de la PFM parviennent au chercheur via la plateforme Nagano. Elles peuvent être consultées sous l'onglet « Fichiers » dans la catégorie « Documents officiels ».

Lorsqu'une même notification doit être envoyée au CÉR pour deux projets distincts (par exemple la même mise à jour de brochure de l'investigateur dans deux projets différents utilisant la même molécule) la fonction « Dupliquer » peut être utilisée afin de copier le premier formulaire créé. Cette même fonction peut être utilisée pour dupliquer un formulaire dans un même projet. À noter que la fonction « Dupliquer » est disponible seulement tant que le formulaire n'a pas été déposé.

## <span id="page-9-0"></span>*2.1. Conseils pratiques concernant les fichiers dans Nagano*

- **Éviter les doublons**, il est possible qu'un même fichier puisse être utilisé pour répondre à plus d'une question. **Ne le joindre qu'une seule fois**. Si le GUR considère qu'il n'a pas été joint au bon endroit, il vous signifiera d'en modifier l'emplacement;
- **Le bon document au bon endroit**, assurez-vous de déposer votre fichier dans le bon formulaire et que le fichier déposé correspond bien à la question (exemple : ne pas déposer des documents pour le recrutement dans « infos aux participants »);
	- $\checkmark$  Quoi déposer à la question « Questionnaire » : tout document nécessitant des réponses de la part du participant;
	- $\checkmark$  Quoi déposer à la question « Infos aux participants » : tout document d'information adressé au participant qui lui sera remis en cours de projet (suite à sa sélection);
	- Quoi déposer à la question « Recrutement » : tout document qui est adressé à un participant potentiel en vue de l'aider dans sa prise de décision par rapport à sa participation au projet (à l'exception du formulaire d'information et de consentement).
- **Nomenclature des fichiers :** Donner des noms de fichiers simples et courts qui permettent de comprendre rapidement ce qu'est le document;
- **Suppression des fichiers :** Même si un fichier a été effacé dans un formulaire (qu'il ait été déposé ou non), ce dernier ne s'efface pas de la liste des fichiers dans le projet. Il faut ensuite aller l'effacer dans les fichiers pour éviter de conserver des documents inutiles;
- **Consulter les notes inscrites par le GUR :** Si le GUR modifie un de vos documents, il sera remis dans Nagano sous forme de révision du premier document soumis. Une note sera ajoutée indiquant qu'il s'agit du document le plus récent;
- **Code de couleur :** Les carrés de couleur adjacents aux noms des fichiers permettent de repérer plus facilement les documents importants. Voir l'annexe 3 pour la légende du code de couleur des fichiers;
- **Mise à jour de documents :** Toujours utiliser les versions disponibles dans Nagano pour faire les mises à jour de documents, particulièrement les formulaires d'information et de consentement (FIC). Il est important de s'assurer d'utiliser la dernière version approuvée par le CÉR. Toutes les mises à jour de documents doivent être faites en mode « suivi des modifications »;
- **Archivage des documents :** Il est possible d'archiver des documents dans Nagano. Tous les documents archivés sont conservés dans Nagano et peuvent être consultés en tout temps en visitant la section « Fichiers archivés ». Il est fortement recommandé d'archiver tout document qui n'est pas utile au déroulement courant du projet (ex : anciennes versions de FIC ou de protocole) pour ne conserver que les documents à jour sur la page principale du projet.

## <span id="page-10-0"></span>*2.2. Définition des statuts des projets dans Nagano*

Pour visualiser le statut de votre projet de façon globale ou pour l'une ou l'autre des évaluations demandées, cliquer sur le bouton bleu nommé « Statuts ». Vous y trouverez le statut de chacune des évaluations, incluant le statut de toutes les demandes d'évaluation de convenance transmise via le système Nagano.

## *2.2.1. Projet*

- <span id="page-10-1"></span>• **En préparation :** Le projet n'a pas encore été déposé;
- **Déposé :** Le projet est déposé, mais non vérifié par le GUR;
- **À l'étude** : Les diverses évaluations sont en cours;
- **Autorisé pour la recherche :** Le projet a reçu l'autorisation de la PFM pour débuter. Il peut y avoir un court délai entre l'apparition du statut « autorisé » et la disponibilité de la lettre de la PFM dans les fichiers. Si ce délai se prolonge, contacter le GUR;
- **Terminé :** Le projet a été fermé (approbation du F10);
- **Abandonné :** La réalisation du projet a été annulée avant son autorisation.

# *2.2.2. Bureau CÉR*

<span id="page-10-2"></span>Vous y trouverez les dates de réunion du CÉR pour lesquelles votre projet a été placé à l'ordre du jour ainsi que la décision qui a été prise lors de chacune de ces réunions. Attention, la date de la réunion ne correspond pas toujours à la date officielle de la décision. Les statuts possibles sont :

- En préparation : Formulaire initial non déposé;
- **Dossier complet :** Formulaire de dépôt révisé par le GUR et transmis pour évaluation par le CRS;
- **À l'étude :** Projet placé à l'ordre du jour, aucune décision rendue pour l'instant;
- **Approuvé conditionnellement :** Lettre de recommandation écrite. Si le formulaire « réponses aux recommandations » (F20) n'est pas encore disponible dans le projet, c'est que la lettre de recommandation est en attente de la signature de la personne ayant présidé la rencontre du CÉR. Lorsque le F20 est disponible, le chercheur doit y répondre pour obtenir une approbation éthique;
- **Approuvé :** Le projet satisfait aux demandes du CÉR et a reçu une approbation éthique, si la lettre d'approbation n'est pas encore disponible dans les fichiers du projet, c'est qu'elle est en attente de la signature du président. \*Ceci ne signifie pas que le projet de recherche peut débuter. Seule la lettre d'autorisation de la PFM permet de commencer la recherche;
- **Reporté :** L'évaluation du projet n'a pas eu lieu et sera réalisée à une date ultérieure, soit parce que le dossier a été considéré irrecevable par le CÉR (dossier incomplet, formulaire de consentement beaucoup trop long, etc.) ou parce que certaines questions du CÉR nécessaires au processus d'évaluation sont demeurées sans réponse. Une lettre de recommandation et un F20 seront tout de même émis, une réévaluation en comité plénier est à prévoir;
- **Rejeté :** Le projet a été refusé par le CÉR et ne sera pas réévalué.

## *2.2.3. CRS*

<span id="page-11-0"></span>Dans cette section, vous trouverez les dates de réunion du CRS pour lesquelles votre projet a été placé à l'ordre du jour ainsi que la décision qui a été prise à chacune de ces réunions. Attention, la date de la réunion ne correspond pas nécessairement à la date officielle de la décision. Les statuts possibles sont :

- **En préparation :** Formulaire initial non déposé;
- **À l'étude :** Projet placé à l'ordre du jour pour une évaluation par le CRS, aucune décision rendue pour l'instant;
- **Approuvé conditionnellement :** Le projet répond aux critères concernant la validité scientifique, mais le projet nécessite tout de même certaines corrections (ou précisions) avant d'être approuvé. Les commentaires du CRS seront acheminés au chercheur par une discussion Nagano;
- **Approuvé :** Le projet satisfait aux critères et a reçu une approbation scientifique. La lettre d'approbation est disponible dans les fichiers du projet;
- **Reporté :** L'évaluation du projet n'a pas eu lieu et sera réalisée à une date ultérieure, parce que le dossier a été considéré irrecevable par le CRS (dossier incomplet ou insatisfaisant du point de vue scientifique). Des commentaires de la part du CRS seront acheminés au chercheur responsable;
- **Rejeté :** Le projet a été refusé par le CRS et ne sera pas réévalué.

# *2.2.4. Évaluations de convenance*

<span id="page-11-1"></span>Il est également possible de visualiser le statut de chacune des demandes d'autorisation de convenance transmise via la plateforme Nagano :

- **Dossier complet :** Demande d'évaluation transmise au chef du service/secteur;
- **À l'étude :** Demande d'évaluation assignée à un évaluateur de convenance;
- **Approuvé :** La réalisation du projet a été autorisée dans le service/secteur visé. La grille d'év[a](#page-11-2)luation de la convenance (le cas échéant)<sup>a</sup> est disponible dans les fichiers du projet, **il est de la responsabilité de l'équipe de recherche d'en prendre connaissance**. Ce document peut contenir des informations importantes sur les conditions de réalisation de votre projet ou sur les coûts à prévoir;
- **Rejeté :** La réalisation du projet n'est pas autorisée dans ce secteur/service;

<span id="page-11-2"></span>*Version du 24 août 2020 page 12* a Pour connaître les types d'évaluations pour lesquels une grille devrait être disponible, consultez l'annexe 5.

• **Non requis :** L'évaluateur de convenance de ce secteur juge qu'il n'a pas à donner d'autorisation (exemple : car son secteur/service n'est pas impliqué ou l'autorisation a déjà été donnée d'une autre façon).

#### <span id="page-12-0"></span>*3. Frais applicables*

 $\overline{a}$ 

En conformité avec le « Barème à l'usage des établissements publics du réseau de la santé et des services sociaux (RSSS) pour la facturation des services fournis à l'entreprise privée pour l'ex[a](#page-12-1)men et l'autorisation des projets de recherche »<sup>a</sup> (ci-après, *Barème*) des frais pour les évaluations initiales et les suivis continus requis pour un projet seront exigibles dans les cas des projets financés, en tout ou en partie, par l'industrie privée et dont le montant total du budget est supérieur à 15 000\$. Ce barème régit les frais reliés au triple examen et n'a pas de lien avec la contribution au titre des coûts indirects de la recherche (*overhead*) exigés par l'établissement.

Si un projet est financé en partie seulement par l'industrie privée, les frais exigés seront calculés au prorata de la participation de l'industrie au budget global.

Une exemption de tarification pour la triple évaluation est possible seulement s'il s'agit d'un projet issu d'une idée originale d'un chercheur académique **et** que ce dernier conserve la totalité de la propriété intellectuelle (ce fait doit être clairement stipulé au contrat signé avec l'industrie). Toute demande d'exemption de tarification devra être évaluée préalablement par le GUR.

Des frais sont exigés pour chaque type d'évaluation (convenance, scientifique, éthique, suivi continu) auquel un projet de recherche doit être soumis. Pour connaître les montants à facturer pour chaque type d'évaluation, référez-vous à la version en vigueur du *Barème*. La tarification est la même que le projet soit monocentrique ou multicentrique. Cependant, l'établissement facture uniquement les services (évaluations) qu'il fournit dans le cadre du projet. **Il est important de prévoir que les montants à facturer sont indexés au 1er avril de chaque année**.

Il est à noter qu'au moment du premier renouvellement annuel et au moment de la fermeture d'un projet, certains montants peuvent être facturés au prorata de la période de suivi applicable. Veuillez contacter le GUR pour plus de détails à ce sujet.

Les projets définis comme étant des Ententes de services (voir la section 1.1.4 du chapitre III) sont exemptés des frais stipulés dans le *Barème*. Dans ces situations et lorsque le projet est financé par l'industrie privée, les frais exigés sont de 1 500 \$.

<span id="page-12-1"></span>*Version du 24 août 2020 page 13* <sup>a</sup> Disponible sur intranet à la section : *Guichet unique de la recherche clinique/Documents de référence/Information générale*

#### **Chapitre III : Soumissions initiales de projet de recherche[a](#page-13-2)**

<span id="page-13-0"></span>Les projets sont déposés dans Nagano selon le principe de dépôt unique, c'est-à-dire que le chercheur n'a qu'un seul formulaire à compléter (F11 : Formulaire de demande d'évaluation d'un projet de recherche) pour soumettre son projet au triple examen. L'évaluation de la convenance est effectuée en parallèle des évaluations éthiques et scientifiques. L'évaluation scientifique est réalisée dans un premier temps et est suivie de l'évaluation éthique.

Dès le moment du dépôt, le GUR prend connaissance du projet, vérifie le dossier déposé (complétude, exactitude et cohérence des informations), assure la transmission des demandes d'évaluation aux comités, secteurs ou services appropriés et en coordonne le suivi. Si le dossier est complet, le GUR déposera (si requis<sup>[b](#page-13-3)</sup>) le projet à l'ordre du jour de la prochaine réunion du CRS concerné selon. Si des éléments sont manquants pour satisfaire les exigences administratives ou pour permettre les diverses évaluations, le GUR fera parvenir les recommandations nécessaires à l'équipe de recherche via la plateforme Nagano par la réouverture du F11 et/ou dans une discussion dans le projet. Le chercheur a le devoir de répondre aux questions ou précisions qui lui sont demandées par le GUR afin que son dossier puisse cheminer dans les délais requis. **Une soumission incomplète pourrait avoir pour effet de retarder le processus d'évaluation du projet**. Il est de la responsabilité de l'équipe de recherche de prendre connaissance des informations transmises par le GUR dans Nagano, le GUR ne transmettra pas d'avis supplémentaire visant à informer l'équipe qu'une activité a eu lieu dans leur projet.

Veuillez prendre connaissance de la section 1 ci-dessous pour connaître la façon de créer votre projet dans le système Nagano. Veuillez noter que le présent document doit être utilisé conjointement avec les modes opératoires normalisés spécifiques de l'IUCPQ-UL, particulièrement ceux portant sur la communication avec le Comité d'éthique de la recherche (CÉR) (MON08) et sur le formulaire d'information et de consentement, le recrutement et le processus de consentement (MON09).

#### <span id="page-13-1"></span>*1. Examens scientifique et éthique*

Selon le *Cadre de référence des établissements publics du réseau de la santé et des services*  sociaux (RSSS) pour l'autorisation d'une recherche menée dans plus d'un établissement<sup>[13](#page-46-13)[c](#page-13-4)</sup>, tout projet de recherche mené dans plus d'un établissement du RSSS ne doit faire l'objet que d'une seule évaluation éthique. Afin de respecter les directives émises dans ce document, certaines particularités sont à prendre en considération lors du dépôt d'un projet multicentrique (2 sites et plus au sein du RSSS).

Les étapes du dépôt d'un projet multicentrique diffèrent selon le CÉR qui en fera l'évaluation. Les sections suivantes décrivent les particularités dont il faut tenir compte pour chaque situation.

**Afin d'ouvrir les bons formulaires de soumission dans Nagano, il est nécessaire de porter une attention particulière aux questions qui sont posées au moment de la création d'un nouveau projet.** En cas de doute, veuillez contacter le GUR.

<span id="page-13-2"></span>a Voir Annexe 4 : *Schéma résumant l'ensemble du processus de la triple évaluation*

<span id="page-13-3"></span><sup>b</sup> Si le projet a déjà fait l'objet d'une évaluation scientifique par un comité de pairs reconnu tels que les IRSC, le FRQ-S ou le NIH, l'approbation du CRS pourrait ne pas être requise. Contactez le GUR si vous avez des questions à ce sujet.

<span id="page-13-4"></span><sup>c</sup> Disponible sur l'intranet à la section : *Guichet unique de la recherche clinique/Documents de référence/CÉR*

 $\overline{a}$ 

#### <span id="page-14-0"></span>*1.1. Dépôt initial selon le nombre de sites dans le RSSS et le lieu d'évaluation éthique*

## *1.1.1. Projets monocentriques*

<span id="page-14-1"></span>Un *Formulaire de demande d'évaluation d'un projet de recherche* (F11) pour un projet monocentrique sera créé automatiquement par le système si l'utilisateur ne sélectionne pas la case indiquant qu'il s'agit d'un projet de recherche multicentrique au Québec. Le type de F11 approprié sera créé par le système selon le type de projet de recherche qui sera sélectionné par l'utilisateur (Voir la section 1.2. du chapitre III pour la description des types de projets).

Pour déposer un nouveau projet, vous devez constituer un dossier complet. Un dossier complet comprend **au minimum** (voir la section 1.2 du présent chapitre pour les détails des documents spécifiques à soumettre par type de projet), le :

- formulaire de soumission (F11) dûment complété dans Nagano;
- protocole de recherche;
- formulaire d'information et de consentement **en français** (lorsqu'applicable selon le type d'étude);
- la déclaration de l'engagement du chercheur responsable.

Le BCÉR procèdera à une révision préliminaire du FIC et transmettra ses recommandations et suggestions de corrections à l'équipe de recherche via une discussion Nagano. Les modifications proposées sont facultatives et doivent être validées auprès du promoteur (le cas échéant) avant que le FIC soit retourné au BCÉR. Le FIC révisé doit être retourné par l'équipe dans la même discussion, avant la date limite indiquée par le BCÉR. Si aucune version révisée n'est retransmise, ou si la réponse est en retard, le BCÉR se réserve le droit de ne pas placer le projet à l'ordre du jour de la réunion CÉR suivante.

La soumission d'un FIC incomplet ou de mauvaise qualité constitue la cause la plus fréquente de délais encourus pour l'approbation d'un projet par le CÉR. Pour cette raison, le CÉR s'appuie sur le modèle de formulaire d'information et de consentement proposé par le FRQ-S que vous trouverez sur l'intr[a](#page-14-2)net<sup>a</sup>. Il vous est fortement recommandé de vous baser sur ce modèle pour faciliter le traitement du dossier, votre travail ainsi que celui du CÉR. Pour certains paragraphes, le CÉR exige l'utilisation des clauses types recommandées par le FRQ-S et le MSSS, particulièrement dans le cas des projets multicentriques. Pour les projets comportant plusieurs visites, il est recommandé de présenter ces visites sous forme de tableau.

Selon l'article 24 du Code civil du Québec « Le consentement […] à une recherche susceptible de porter atteinte à l'intégrité doit être donné par écrit. Toutefois, le consentement à une telle recherche peut être donné autrement que par écrit, si de l'avis d'un CÉR, les circonstances le justifient. Dans un tel cas, le CÉR détermine les modalités d'obtention du consentement qui permettent d'en constituer une preuve. » **Les projets requérant qu'une méthode de consentement autre que par écrit soit utilisée seront évalués au cas par cas par le CÉR**. L'utilisation de cette autre méthode devra être clairement décrite dans le formulaire 11 et une justification devra être fournie au CÉR pour évaluation.

<span id="page-14-2"></span>*Version du 24 août 2020 page 15* a Disponible sur intranet à la section : *Guichet unique de la recherche clinique/Documents de référence/CÉR//Outils de rédaction du FIC*

Veuillez consulter le MON09 portant sur le FIC, le recrutement et le processus de consentement en vigueur, disponible sur l'intr[a](#page-15-1)net<sup>a</sup> pour de plus amples détails sur les spécifications exigées pour la rédaction du FIC

## *1.1.2. Projets multicentriques évalués par le CÉR de l'IUCPQ-UL*

<span id="page-15-0"></span>Afin de pouvoir compléter un formulaire de dépôt initial (F11) pour ce type de projet, il est nécessaire d'obtenir au préalable une déclaration du CÉR de l'IUCPQ-UL indiquant qu'il accepte d'agir en tant que CÉR évaluateur. Pour ce faire, il faut en faire la demande au CÉR en complétant un *Formulaire de demande d'autorisation d'évaluation d'un projet de recherche* (F0). Le F0 sera créé automatiquement par le système si l'utilisateur indique qu'il s'agit d'un projet de recherche multicentrique au Québec et que l'évaluation éthique doit être réalisée dans son établissement.

Le CÉR évaluateur devra être déterminé en conformité avec les principes établis par le *Cadre de*  référence des établissements publics du réseau de la santé et des services sociaux pour *l'autorisation d'une recherche menée dans plus d'un établissement.* En cas de doute sur le CÉR évaluateur à choisir, veuillez contacter le GUR.

Si elles sont connues au moment de la demande, les informations suivantes devront être indiquées dans le F0 :

- nom des autres centres participants;
- nombre de participants à recruter dans chaque centre;
- nom de la (ou des) personne(s) ressource(s) (coordonnateur et/ou chercheur) du projet dans chacun des centres participants et leur adresse courriel (ces informations sont très importantes pour permettre la synchronisation du projet avec les autres centres participants).
- si le projet a déjà fait l'objet d'une évaluation scientifique par un comité reconnu ou si cette évaluation devra être faite par le CRS de l'IUCPQ-UL dans l'axe approprié.

Le F11 sera automatiquement généré dans le projet suite au dépôt du F0.

Suivant la réception de cette demande (F0), le CÉR produira la lettre confirmant qu'il accepte d'agir à titre de CÉR évaluateur. La déclaration du CÉR évaluateur sera disponible dans les fichiers du projet dans Nagano et devra être transmise aux autres établissements participant au projet. D'autres documents (formulaire de consentement réseau, les diverses lettres d'approbation se rapportant au projet) devront aussi être transmises aux autres centres (par courriel ou via Nagano) tout au long du processus de démarrage du projet.

Si les adresses courriel des personnes-ressources pour les centres participants ont été indiquées dans le F0 et que ces centres utilisent Nagano, alors un courriel d'invitation à créer le projet pour leur centre leur sera envoyé de façon automatisée dès l'approbation du F0 par le CÉR de l'IUCPQ-UL. Les centres participants pourront choisir d'utiliser les réponses inscrites dans le F11 par le site du CÉR évaluateur pour leur propre formulaire de dépôt.

*Version du 24 août 2020 page 16*

<span id="page-15-1"></span> $\overline{a}$ <sup>a</sup> Disponible sur intranet à la section : *Guichet unique de la recherche clinique/MON*

Les étapes subséquentes de communication avec le GUR sont les mêmes que pour un projet monocentrique (voir la section 1.1.1. du présent chapitre). Les chercheurs responsables du projet dans les autres centres doivent être inscrits à la question chercheurs externes du F11. Pour chacun des chercheurs externes, un curriculum vitae ainsi qu'un document d'engagement du chercheur signé[a](#page-16-1) devront être déposés.

## <span id="page-16-0"></span>*1.1.3. Projets multicentriques évalués par un autre CÉR du RSSS (mise en œuvre ou MEO)*

Pour ce type de projet, notre établissement reconnaît les évaluations éthiques et scientifiques qui sont faites par un autre établissement du RSSS. Par conséquent, seul l'examen de la convenance institutionnelle pour notre établissement doit être effectué à l'IUCPQ-UL afin de compléter la triple évaluation et obtenir l'autorisation de la PFM pour pouvoir débuter.

Le *Formulaire de demande d'évaluation d'un projet de recherche* (F11MP) de Nagano doit être complété à cette fin.

Deux méthodes sont possibles pour la création du F11MP :

- **Automatisée** (possible si le CÉR évaluateur utilise la plateforme Nagano)
	- Les personnes ayant été mentionnées comme personne contact pour le site de l'IUCPQ-UL dans le F0 complété par le site du CÉR évaluateur recevront un courriel d'invitation à prendre part au projet. En cliquant sur l'hyperlien présent dans ce courriel, ceci vous redirigera dans Nagano pour la création de votre projet (F11MP). Le F11MP ainsi créé contiendra, pour les questions harmonisées entre les établissements, les réponses fournies par l'équipe du site évaluateur. Il est important de prendre soin de lire les réponses à chacune des questions du formulaire et de modifier celles dont la réponse ne reflète pas la réalité de notre établissement;
- **Manuelle** (possible en tout temps) Un F11MP sera généré automatiquement par le système si l'utilisateur indique, lors de la création du projet, qu'il s'agit d'un projet de recherche multicentrique au Québec mais que l'évaluation éthique ne doit pas être réalisée dans son établissement.

N.B. Si un F11MP a déjà est créé manuellement au moment de la réception du courriel d'invitation à prendre part au projet, il est recommandé de sélectionner l'option permettant la mise à jour du F11MP. Cette action aura pour effet de « synchroniser » les projets entre les 2 établissements et permettra la mise à jour des réponses pour les questions harmonisées.

Il est important de fournir au CÉR évaluateur les informations suivantes :

- nom du chercheur responsable dans notre centre (accompagné de son curriculum vitae et d'un engagement de chercheur signé);
- coordonnées courriel du chercheur et/ou d'une personne-ressource à IUCPQ-UL
- nombre de participants à recruter à l'IUCPQ-UL;
- particularités locales spécifiques à l'IUCPQ-UL (par exemple, la gestion des découvertes fortuites);
- tout autre document ou information requis par le CÉR évaluateur.

 $\overline{a}$ 

<span id="page-16-1"></span>*Version du 24 août 2020 page 17* <sup>a</sup>Disponible directement dans Nagano, dans la question « Chercheurs externes » du F11.

**Uniquement dans le cas de ce formulaire en particulier, le nom à inscrire pour le chercheur principal est le responsable du projet dans son ensemble (ou le nom du chercheur responsable du projet au site évaluateur)**. Le nom du chercheur responsable à l'IUCPQ-UL devra être inscrit à la question sur le chercheur local. Comme pour tout projet de recherche, il est obligatoire qu'un chercheur affilié à l'IUCPQ-UL assume la responsabilité du projet au sein de l'établissement.

Les documents requis (voir la section 1.2. du présent chapitre) doivent être transmis au GUR via le F11MP afin d'obtenir l'autorisation de réaliser le projet par la PFM. Noter que la lettre d'approbation éthique du projet n'est pas obligatoire pour faire le dépôt initial du projet mais sera exigée avant l'octroi de l'autorisation de la PFM. Le chercheur est responsable d'effectuer les changements d'ordre administratifs dans le formulaire d'information et de consentement (et tout autre document pertinent) approuvé par le CÉR évaluateur aux endroits indiqués par ce dernier avant de le transmettre au GUR (en mode suivi des modifications).

Les modifications administratives généralement admises sont les suivantes :

- ajouter l'entête appropriée contenant le logo de l'IUCPQ-UL et le code-barres (lorsque requis);
- inscrire le nom du chercheur responsable local et des co-chercheurs (si applicable);
- ajuster le nombre de participants à recruter pour notre centre;
- valider les informations relatives au montant de la compensation;
- inscrire les coordonnées de la commissaire aux plaintes de l'IUCPQ-UL;
- changer les coordonnées des personnes-ressources pour le projet pour notre centre;
- si le FIC approuvé ne comporte pas de phrase équivalente, ajouter les clauses standards du modèle de FIC de l'IUCPQ-UL pertinente à votre projet à la page de consentement.

Dans le cas des projets comportant un risque de découvertes fortuites, surtout lorsque les services de la plateforme d'imagerie sont utilisés, il est requis de demander l'accord du CÉR évaluateur pour [a](#page-17-0)jouter les clauses relatives au risque de découvertes fortuites<sup>a</sup> à titre de changements administratifs.

Les étapes subséquentes de communication avec le GUR sont les mêmes que pour un projet monocentrique (voir la section 1.1.1. du présent chapitre).

Une fois la lettre d'autorisation de réaliser le projet sera octroyée, cette dernière ainsi que les formulaires d'information et de consentement incluant les modifications administratives seront acheminés au CÉR évaluateur et au promoteur (s'il en est un) **par le GUR**.

Le CÉR évaluateur n'est pas tenu d'approuver de nouveau le FIC ainsi modifié.

 $\overline{a}$ 

<span id="page-17-0"></span><sup>a</sup> *Voir le texte standard proposé dans le Modèle de FIC pour majeur apte Disponible sur intranet à la section* : *Guichet unique de la recherche clinique/Documents de référence/CÉR/Outils de rédaction du FIC*

*Version du 24 août 2020 page 18*

## *1.1.4. Entente de service*

<span id="page-18-0"></span>Pour les projets pour lesquels la participation de l'IUCPQ-UL se limite à offrir (vendre) un service, tel que l'utilisation d'une plateforme, l'analyse d'échantillons biologiques ou l'analyse de données, sans aucune implication d'un chercheur du CRIUCPQ-UL, il est préférable de vérifier avec le GUR la marche à suivre et les autorisations à obtenir. Le dépôt du projet dans Nagano ne sera pas requis.

## <span id="page-18-1"></span>*1.2. Détails des documents à soumettre selon le type de projet*

Le dépôt d'un projet doit se faire en complétant le formulaire approprié à la situation. La présente section présente les 5 types de projets pouvant être créés et les documents requis associés.

**Les informations présentées dans les formulaires doivent être en français**. Comme il s'agit des documents officiels, le langage utilisé et l'orthographe doivent être surveillés. De plus, tous les documents présentés doivent être paginés et avoir une date de version.

## <span id="page-18-2"></span>*1.2.1. Projet de recherche (monocentrique ou multicentrique évaluateur) impliquant un contact avec le participant*

Les documents à soumettre pour un projet monocentrique ou multicentrique dont l'IUCPQ-UL est le CÉR évaluateur impliquant un contact avec le participant sont les suivants :

- Le F11 dûment complété/signé par le chercheur responsable;
- Le FIC en fr[a](#page-18-3)nçais<sup>a</sup> mis en forme selon les standards de l'IUCPQ-UL (entête adéquate<sup>[b](#page-18-4),c</sup> sur la  $1<sup>re</sup>$  page et logo de l'IUCPQ-UL<sup>c</sup> sur la page des signatures). Des directives détaillées quant à la rédaction du FIC sont données dans le MON09 de l'IUCPQ-UL. **Ce formulaire doit être paginé et daté et contenir un maximum de 13 pages** (excluant les annexes). Le texte doit être écrit à simple interligne en police Times New Roman ou en police Arial Narrow et en taille 12. Il est recommandé de suivre le modèle proposé par le *Groupe de travail du FRQ-S sur l'harmonisation du formulaire d'information et de consentement* [14](#page-46-14) et de s'inspirer des textes proposés dans le document intitulé : *Recueil de textes standards*. Ces do[c](#page-18-5)uments sont disponibles sur l'intranet<sup>c</sup>. Étant donné que le CÉR de l'IUCPQ-UL adhère aux clauses légales types des formulaires d'information et de consentement diffusées conjointement par le MSSS et les FRQ-S, ces textes standards seront exigés dans tous les formulaires de consentement (lorsqu'applicable), particulièrement dans le cadre des essais cliniques;
- Le protocole de recherche (comportant une date de version directement dans le document);
- Tout document qui sera présenté aux participants (questionnaires, feuillets d'instruction, dépliants d'information, etc.);
- Toute publicité<sup>[d](#page-18-6)</sup> à être utilisée pour le recrutement le cas échéant. S'il s'agit d'une publicité destinée à être affichée, elle doit être présentée avec :
	- $\checkmark$  le logo de l'IUCPQ-UL;
	- $\checkmark$  une date de version;
	- la mention : Ce protocole a été approuvé par le Comité d'éthique de la recherche de l'IUCPQ-UL (CÉR : # de CÉR);

a Se référer au MON09 pour la marche à suivre afin de soumettre un formulaire d'information et de consentement en anglais.

<span id="page-18-4"></span><span id="page-18-3"></span><sup>b</sup> L'entête doit comporter un code-barres lorsque le dépôt du formulaire d'information et de consentement au dossier médical du patient est prévu, voir la section 1. du chapitre VI, du présent document.

<span id="page-18-5"></span><sup>c</sup> Disponible sur intranet à la section : *Guichet unique de la recherche clinique/Documents de référence/CÉR/Outils de rédaction du FIC*

<span id="page-18-6"></span><sup>d</sup> Voir le chapitre VII du présent document pour la marche à suivre concernant la diffusion des publicités visant à faire du recrutement.

- $\checkmark$  le nom du chercheur responsable du projet;
- $\checkmark$  les coordonnées d'au moins une personne-ressource.
- Un budget préliminaire prenant compte des diverses évaluations de coûts à prévoir pour le projet (ce budget devra éventuellement être validé par la DRFL);
- La preuve d'octroi si le projet fait l'objet d'une subvention;
- Une première version de toute entente ou contrat à signer dans le cadre du projet, le cas échéant, la révision de ce document sera prise en charge par le conseiller juridique de la recherche;
- Si pertinent (exemple, pour les secteurs/services n'utilisant pas Nagano ou pour le chef de département), le document de convenance avec les signatures requises;
- Tout document additionnel lorsqu'applicable (voir la section « documents additionnels » ci-dessous);
- L[a](#page-19-0) feuille d'identification du sujet au dossier médical complétée<sup>a</sup>. Cette feuille doit être complétée dans les cas où le projet répond à au moins 1 des critères suivants :
	- $\checkmark$  le projet de recherche comporte un risque pour la santé du participant;
	- $\checkmark$  les participants ne doivent pas être recrutés pour d'autres projets;
	- $\checkmark$  le projet nécessite une conservation intégrale des dossiers médicaux pour une période de 25 ans.

Il est à noter qu'à moins d'avis contraire, les dossiers médicaux des usagers de l'établissement sont automatiquement épurés après 5 ans. Ainsi, pour les cas où la conservation intégrale est demandée, il est important :

- $\checkmark$  d'inscrire une date de fin de projet à l'endroit indiqué sur la feuille d'identification du sujet au dossier médical;
- $\checkmark$  de cocher la case appropriée;
- $\checkmark$  d'inscrire un numéro de budget (obligatoire).

Cette feuille devra par la suite être complétée et transmise aux archives médicales (déposer les feuilles dans le casier prévu à cet effet à l'accueil du pavillon U ou envoyer directement aux archives) pour chaque participant recruté dans le projet.

## **Documents additionnels**

- **pour les essais cliniques**
	- $\checkmark$  la brochure de l'investigateur/monographie du produit;
	- $\checkmark$  la lettre de conformité de Santé Canada (NOL ou ITA dans les cas d'essais sur les instruments médicaux).
- **pour les projets comportant un volet de contribution à une banque de données et/ou de matériel biologique**
	- $\checkmark$  le cadre de gestion de la [b](#page-19-1)anque<sup>b</sup>;
	- $\checkmark$  le formulaire d'information et de consentement spécifique à la banque.

N.B Dans les cas d'utilisation ou contribution à une banque existante à l'extérieur de l'établissement, ces documents sont généralement fournis par les responsables de la banque sollicitée. Lorsque la banque sollicitée est la Biobanque de l'IUCPQ-UL ou une autre banque créée au sein de l'établissement, seulement le nom de la banque ainsi que le numéro du CÉR sont requis.

*Version du 24 août 2020 page 20*

a Utiliser l'application Gestform disponible sur intranet à la section: *Ma page* afin de pouvoir créer ce document.

<span id="page-19-1"></span><span id="page-19-0"></span><sup>b</sup> Voir la section 3 du présent chapitre pour les détails relatifs à la mise en banque d'échantillons par les promoteurs privés.

## **En l'absence de ces documents ou de ces informations, l'évaluation éthique de la partie mise en banque du projet n'aura pas lieu.**

• **pour les projets subventionnés par un organisme de pairs reconnus**

 $\checkmark$  Le rapport d'évaluation du comité scientifique de l'organisme subventionnaire ayant approuvé le projet. Ce document doit être ajouté à la section « Volet scientifique » du F11 en cochant, l'option « autre comité scientifique ». Si ce document est disponible, alors le projet pourrait être dispensé de l'évaluation scientifique par le CRS de l'ét[a](#page-20-2)blissement<sup>a</sup>

## *1.2.2. Projets « MEO » impliquant un contact avec le participant*

<span id="page-20-0"></span>Les documents à soumettre pour un projet impliquant un contact avec le participant (recherche clinique, épidémiologique ou en sciences sociales, etc.) et dont l'évaluation éthique sera assumée par un autre CÉR du RSSS sont les suivants :

- Le formulaire 11MP dûment complété;
- La lettre de déclaration du CÉR évaluateur acceptant d'agir à ce titre ou une copie du formulaire de demande d'ajout de site stipulant que le CÉR évaluateur approuve l'ajout de notre centre, selon la situation;
- L'approbation éthique initiale produite par le CÉR évaluateur, si le projet est approuvé depuis longtemps, la preuve du renouvellement de l'approbation éthique le plus récent;
- L'approbation scientifique du projet (si elle n'est pas incluse dans l'approbation éthique);
- Tous les documents de l'étude qui ont été approuvés par le CÉR évaluateur. Les modifications administratives requises doivent avoir été effectuées en mode « suivi des modifications ». Il est important de ne jamais modifier la date de version du FIC, toutefois il est permis d'ajouter une date en pied de page référant à la date où les modifications administratives spécifiques à l'établissement ont été effectuées;
- Un budget préliminaire prenant compte des diverses évaluations de coûts à prévoir pour le projet (ce budget devra éventuellement être validé par la DRFL);
- La première version de toute entente ou contrat à signer dans le cadre du projet, le cas échéant, la révision de ce document sera prise en charge par le conseiller juridique de la recherche;
- Si pertinent (exemple, pour les secteurs/services n'utilisant pas Nagano), le document de convenance avec les signatures requises;
- <span id="page-20-1"></span>• La feuille d'identification du participant au dossier médical complétée si applica[b](#page-20-3)le<sup>b</sup>.

## *1.2.3. Projet de recherche sans contact aux participants impliquant uniquement l'utilisation de matériel biologique déjà prélevé*

Les documents à soumettre sont les suivants :

• *Le Formulaire de demande d'évaluation d'un projet de recherche de type utilisation de banque/fondamental* (**F11a**) dûment complété. Un F11a sera automatiquement créé par le système si le type de projet « Projet fondamental (utilisation d'échantillons déjà prélevés) » a été sélectionné;

 $\overline{a}$ 

<span id="page-20-3"></span><span id="page-20-2"></span><sup>a</sup> Référez-vous au GUR pour connaître les organismes de pairs dont l'évaluation scientifique peut être reconnu. <sup>b</sup> Voir les détails concernant ce document à la section 1.2.1 du présent chapitre

- Le protocole de recherche comportant une date de version directement dans le document;
- Selon la provenance des échantillons (interne ou externe à l'IUCPQ-UL) la preuve d'approbation éthique pour la banque ou le projet duquel proviennent les échantillons. Si le projet consiste toutefois en un envoi d'échantillons à l'externe, la preuve d'approbation éthique du projet pour lequel les échantillons seront fournis sera demandée;
- Un budget préliminaire prenant compte des diverses évaluations de coûts à prévoir pour le projet (ce budget devra éventuellement être validé par la DRFL);
- La preuve d'octroi si le projet fait l'objet d'une subvention;
- Une première version de l'entente<sup>[a](#page-21-1)</sup> à signer, le cas échéant. La révision de ce document sera prise en charge par le conseiller juridique de la recherche;
- Si pertinent (exemple, pour les secteurs/services n'utilisant pas Nagano), le document de convenance avec les signatures requises.

## <span id="page-21-0"></span>*1.2.4. Projet de recherche impliquant une recherche sur dossiers médicaux (sans contact avec les participants)*

Les documents à soumettre sont les suivants :

- *Le Formulaire de demande d'évaluation d'un projet de recherche sur dossier sans contact aux participants* (**F11b**) dûment complété. Un F11b sera automatiquement créé par le système si le type de projet « Études de dossier ou utilisation de données déjà collectées sans contact aux participants » a été sélectionné;
- Le protocole de recherche comportant une date de version directement dans le document;
- Un budget préliminaire prenant compte des diverses évaluations de coûts à prévoir pour le projet (ce budget devra éventuellement être validé par la DRFL). Si aucune dépense n'est prévue dans le projet, alors un justificatif à cet effet devra être fourni;
- La preuve d'octroi si le projet fait l'objet d'une subvention;
- $\bullet$  $\bullet$  $\bullet$  La première version de toute entente<sup>b</sup> ou contrat à signer dans le cadre du projet, le cas échéant, la révision de ce document sera prise en charge par le conseiller juridique de la recherche;
- Si pertinent (exemple, pour les secteurs/services n'utilisant pas Nagano), le document de convenance avec les signatures requises;
- Si le projet requiert l'accès à une base de données ou une banque de données, la preuve d'autorisation d'accès appropriée.

Noter que toutes les personnes qui seront appelées à consulter les dossiers médicaux pour des fins de recherche doivent avoir obtenu l'autorisation du DSP à cet effet (voir la section 2 du chapitre VI pour connaître la marche à suivre pour obtenir cette autorisation).

 $\overline{a}$ 

<span id="page-21-1"></span><sup>a</sup> Lorsque des échantillons sont transférés d'un établissement à un autre une entente de transfert de matériel devrait être signée (*Material transfer agreement* ou *MTA*)

<span id="page-21-2"></span><sup>b</sup> Lorsque des données sont transférés d'un établissement à un autre une entente de transfert de données devrait être signée (*Data transfer agreement* ou *DTA*)

## <span id="page-22-0"></span>*1.2.5. Création d'une nouvelle banque de données et/ou de matériel biologique ou dépôt d'un cadre de gestion pour une banque existante au sein de l'IUCPQ-UL*

Les documents à soumettre sont les suivants :

- *Le Formulaire de demande d'évaluation d'un projet de recherche - cadre de gestion* (**F11c**) dûment complété. Un F11c sera automatiquement créé par le système si le type de projet « Cadre de gestion (création d'une nouvelle banque de données ou d'échantillons) » a été sélectionné;
- Le cadre de gestion de la banque daté et écrit selon le « *Guide d'élaboration des cadres de gestion des banques de données et de matériel biologique constituées à des fins de*  recherche »<sup>[a](#page-22-3)</sup>;
- Le formulaire d'information et de consentement spécifique à la banque.

Notez que toutes banques sous la responsabilité d'un chercheur du CRIUCPQ-UL doivent se conformer aux directives stipulées dans la *Politique relative à la Biobanque institutionnelle et aux répertoires de matériel biologique (DRU-008).*

## <span id="page-22-1"></span>*2. Examen de convenance institutionnelle*

*L'examen de convenance institutionnelle englobe l'évaluation des aspects financiers et juridiques ainsi que l'évaluation de l'impact organisationnel de la réalisation du projet.*

## <span id="page-22-2"></span>*2.1. Aspects financiers et juridiques*

L'évaluation des aspects financiers du projet porte sur la :

- vérification que tous les coûts engendrés pour l'utilisation des services hospitaliers soient définis et récupérés par l'établissement;
- validation du montage budgétaire par un représentant de la Direction des ressources financières et logistiques (DRFL) et l'autorisation obtenue en ce sens;
- validation de la faisabilité financière du projet;
- vérification de la disponibilité du financement.

L'évaluation des aspects juridiques porte sur :

 $\overline{a}$ 

- la révision du contrat ou de l'entente (le cas échéant);
- toute vérification nécessaire selon le protocole de recherche et ses modalités de réalisation.

Pour que la révision du contrat (entente) puisse être entamée par le conseiller juridique à la recherche, le document de contrat (ou entente), ainsi que tous ses annexes, doivent être déposés dans Nagano. Les demandes de modifications seront acheminées à l'équipe de recherche via les discussions de Nagano. Une fois finalisé, le contrat ne pourra être signé par les instances requises qu'après la validation finale du budget Une version scannée du contrat (ou entente) pourra être déposée dans Nagano.

<span id="page-22-3"></span>*Version du 24 août 2020 page 23* <sup>a</sup> Disponible sur Nagano et sur intranet à la section : *Guichet unique de la recherche clinique/Documents de référence/CÉR/Centre documentaire*

Un budget préliminaire faisant étant de tous les coûts à être assumés par le projet de recherche doit être complété par l'équipe de recherche. Ce budget préliminaire devra être déposé dans Nagano après que l'ensemble des évaluations de coûts aura été reçu de la part des différents services sollicités. Ce document peut être accompagné d'autres documents détaillant les différents coûts au besoin. Le dépôt dans Nagano assurera la transmission du budget préliminaire à la DRFL qui en fera la validation. Le budget final, accepté par le chercheur et validé par la DRFL, devra être déposé dans Nagano.

## <span id="page-23-0"></span>*2.2. Impact organisationnel (faisabilité institutionnelle)*

L'évaluation de la faisabilité institutionnelle confirme la disponibilité des équipements, des installations cliniques et des ressources humaines, soit la capacité opérationnelle de l'établissement à recevoir le projet.

L'évaluation de l'impact organisationnel porte sur :

- l'obtention des autorisations requises au niveau de l'établissement, soit celles des secteurs et services utilisés/touchés dans le cadre du projet (y compris celles de plateforme de la recherche telle que la Biobanque ou la plateforme d'imagerie de recherche), les autorisations des responsables administratifs de services ou d'unités touchés, l'autorisation du DSP lorsque nécessaire ainsi que l'autorisation du chef de département dans lequel des participants seront recrutés et où aura lieu le projet;
- l'arrimage entre le projet et les orientations de l'établissement;
- l'engagement du chercheur à respecter les normes de pratique en vigueur dans l'établissement ainsi que les règles reconnues d'éthique de la recherche ainsi que sa déclaration de conflit d'intérêts (signés directement dans Nagano).

Les autorisations requises dans le cadre du processus de convenance visent notamment à prévenir les secteurs/services touchés de l'établissement de l'utilisation de leurs ressources (humaines et/ou matérielles) et services à des fins de recherche. Elles visent aussi à s'assurer de la disponibilité de ces ressources et, le cas échéant, estimer les coûts afférents afin que ceux-ci soient inclus au budget du projet.

Les diverses autorisations de convenance sont demandées via la plateforme Nagano en indiquant, dans le formulaire de dépôt initial (F11), chacun des secteurs sollicités par le projet. Tous les secteurs/services touchés doivent être stipulés dans le F11 même si aucun impact n'est attendu ni aucun service n'est demandé. Cette façon de faire vise à s'assurer que tous soient informés de la présence du projet de recherche dans leur secteur respectif.

Pour chaque secteur/service coché, une demande d'évaluation de convenance est automatiquement transmise à la personne responsable du secteur sélectionné. De plus, pour chaque secteur/service coché, une section supplémentaire du formulaire de dépôt est déployée afin que l'information spécifique à ce secteur/service, et essentielle à l'évaluation de convenance, puisse être transmise à l'évaluateur.

Noter que les demandes d'évaluation de convenance seront transmises par le système à **un des deux moments suivants** (configurés selon le type de secteur/service touché) :

- dès le moment où le secteur est sélectionné (coché) dans la liste à la question portant sur les ressources humaines et matérielles;
- au moment du dépôt du formulaire 11.

Les demandes d'évaluation qui sont transmises avant le dépôt du projet (premier point) sont celles pour lesquels une évaluation des frais pourrait être exigée. Comme la demande d'évaluation est transmise dès que la case associée à un service est cochée, **il est recommandé d'attendre d'avoir en main les informations pertinentes à ce secteur avant de le sélectionner** pour éviter que les demandes d'évaluation soient transmises sans informations attachées.

Les demandes d'évaluation qui sont transmises au moment du dépôt seulement (deuxième point) sont, de façon générale, les unités de soins ou les secteurs desquels aucun service n'est attendu.

Pour la liste exhaustive des divers types d'évaluation existante et le moment de leur transmission, voir l'annexe 5.

Lorsque la demande est transmise, le nom du secteur/service ainsi que le statut de la demande (voir la section 2.2.4. du chapitre II pour les définitions des statuts) apparaissent dans la colonne de gauche comportant les informations générales du projet. Si le nom du secteur/service n'apparaît pas, c'est que la demande n'est pas transmise (soit parce que le moment de transmission n'est pas encore arrivé, soit parce que ce secteur/service n'est pas encore configuré dans le processus de convenance par Nagano). Pour plus de détails, informez-vous auprès du GUR. Le cas échéant, l'autorisation pourra alors être demandée « manuellement » et une signature manuscrite devra être obtenue sur le formulaire de convenance en papier.

Sont aussi incluses dans les éléments de convenance obligatoires à obtenir, les signatures suivantes :

- l'autorisation du chef du département concerné par le projet;
- l'engagement et le curriculum vitae du chercheur principal local de chacun des autres centres dans le cas d'un projet multicentrique pour lequel l'IUCPQ-UL est le centre év[a](#page-24-2)luateur<sup>a</sup>;
- La lettre de non objection (NOL) ou d'autorisation (ITA) de Santé Canada, le cas échéant.

## *2.2.1. Particularité pour le Service de cardiologie*

<span id="page-24-0"></span>Dans le cas des projets de recherche impliquant le recrutement de patients du Service de cardiologie, le chercheur principal doit présenter son projet à la réunion mensuelle de ce service. La signature du chef de service devra être obtenue après la présentation du projet.

#### <span id="page-24-1"></span>*3. Demande de mise en banque d'échantillons par un promoteur privé*

La création d'une banque de matériel biologique suppose qu'il y aura collecte, conservation et utilisation de son contenu **pour plusieurs recherches** qui sont non déterminées au moment de la création de la banque ou de la collecte des échantillons. Par opposition, un chercheur qui recueille du matériel biologique et le conserve aux fins d'une seule recherche ne constitue pas une banque, même si toutes les analyses ne sont pas encore déterminées au début du projet.

Les banques d'échantillons développées au Québec sont très encadrées pour respecter le principe fondamental de respect et de dignité des participants. Considérant l'importance de ces valeurs, il est essentiel que la banque de données et de matériel biologique soit dotée d'un cadre de gestion. Ce dernier est nécessaire pour assurer la bonne gouvernance de la banque. Il précise la mise en

<span id="page-24-2"></span>*Version du 24 août 2020 page 25*  $\overline{a}$ <sup>a</sup> Disponible sur Nagano et intranet à la section : *Guichet unique de la recherche clinique/Documents de référence/Convenance institutionnelle*

œuvre et la logistique de la banque ainsi que les considérations éthiques faites par le ou les responsables de la banque.

Les chercheurs québécois qui souhaitent mettre sur pied une banque de matériel biologique sont tenus de rédiger un cadre de gestion qui est conforme au « Guide d'élaboration des cadres de gestion des banques de données et de matériel biologique constituées à des fins de recherche » él[a](#page-25-0)boré par le ministère de la Santé et des Services sociaux du Québecª. Le CÉR de l'IUCPQ-UL considère donc qu'il est normal d'avoir les mêmes attentes concernant les principes éthiques face à une banque privée. Conséquemment, une mise en banque d'échantillons pour des études non définies sur un thème aussi large que la santé des individus ou les maladies en général ne sera pas autorisée.

Plus particulièrement, afin d'assurer aux participants que les principes suivants seront respectés, soit la confidentialité, la sécurité, le droit de retrait, la garantie d'évaluation indépendante des demandes d'utilisation des échantillons, il est primordial qu'un document stipule que chaque utilisation des échantillons mis en banque sera conforme à ce qui est décrit dans le formulaire d'information et de consentement spécifique à la banque.

D'autre part, afin d'assurer un consentement libre et volontaire à la mise en banque des échantillons par un participant, la participation à la mise en banque ne devrait jamais être une condition obligatoire à la participation à l'étude principale. Dans cet esprit, un formulaire d'information et de consentement distinct sera toujours exigé.

En résumé, pour qu'une mise en banque par un promoteur privé puisse être acceptée par le CÉR de l'IUCPQ-UL, les conditions suivantes doivent *obligatoirement* être réunies :

- La participation à la mise en banque doit être facultative;
- L'utilisation des échantillons mis en banque doit être en relation avec la molécule ou la pathologie à l'étude dans le projet de recherche;
- Le consentement à la mise en banque doit être présenté dans un formulaire de consentement distinct de celui de l'étude principale et mentionner que le CÉR de l'IUCPQ-UL n'assurera pas de contrôle ou de surveillance sur l'utilisation des échantillons;
- Un cadre de gestion comportant la majorité des informations décrites dans le Guide d'élaboration des cadres de gestion du MSSS, incluant le fait que les utilisations futures des échantillons seront conformes à ce qui est décrit dans le formulaire d'information et de consentement spécifique à la mise en banque.

<span id="page-25-0"></span> $\overline{a}$ <sup>a</sup> Disponible sur intranet à la section : *Guichet unique de la recherche clinique/Documents de référence/Comité d'éthique de la recherche/Centre documentaire*

*Version du 24 août 2020 page 26*

#### **Chapitre IV : Fonctionnement du CÉR**

<span id="page-26-0"></span>Le CÉR est composé de membres nommés par le conseil d'administration de l'IUCPQ-UL. La liste à jour des membres est disponible sur l'intr[a](#page-26-3)net<sup>a</sup>.

Un document intitulé « *Règles de fonctionnement du comité d'éthique de la recherche*<sup>9</sup> » a été élaboré par le CÉR et approuvé par le conseil d'administration de l'IUCPQ-UL. Ce document est disponible sur l'intranet<sup>a</sup>. Plusieurs sujets tels que le mandat du CÉR, les procédures d'analyse par le CÉR, les règles d'acceptation d'un projet, la gestion des conflits d'intérêts et le droit d'appel pour un chercheur y sont abordés. Nous vous invitons à le consulter pour de plus amples détails.

Les règles de fonctionnement du CÉR de l'IUCPQ-UL s'appliquent à toute demande de projet de recherche impliquant des participants humains qui sera complètement ou partiellement réalisé à l'IUCPQ-UL.

#### <span id="page-26-1"></span>*1. Type d'évaluation*

Selon le type de projet soumis, l'évaluation du comité d'éthique pourra être faite selon le processus d'évaluation déléguée ou en comité plénier. De façon générale, une procédure d'évaluation déléguée est applicable lorsqu'un projet présente un risque minimal pour les participants de la recherche ou lorsqu'il s'agit de la soumission d'une notification dans le cadre du suivi du projet. Pour de plus amples détails sur le processus d'évaluation déléguée, veuillez consulter les *Règles de fonctionnement du CÉR*. Pour toute demande devant être vue en comité plénier, les documents devront être déposés selon le calendrier des réunions disponibles sur l'intranet du centre de recherche<sup>a</sup>.

Les demandes devant habituellement être vues en comité plénier sont (sans se limiter à) les suivantes :

- soumission d'un nouveau projet de recherche impliquant la participation active de (contact avec les) participants de recherche;
- soumission d'une nouvelle publicité destinée au recrutement de participants de recherche;
- soumission initiale d'un projet de recherche impliquant la participation de mineurs ou de majeurs inaptes (projets sous l'article 21 du Code civil du Québec);
- soumission de toute demande d'amendement qui peut avoir un impact sur la décision des participants de continuer le projet de recherche (ex : modification au niveau des risques, prolongation de la durée d'étude) oui qui implique l'ajout d'un nouveau FIC (ex : ajout d'une sous-étude génétique).

#### <span id="page-26-2"></span>*2. Réunion et décision du CÉR*

Tel que défini dans les *Règles de fonctionnement du CÉR*<sup>9</sup> , un maximum de 10 projets peuvent être évalués dans une même réunion plénière. Le dépôt des nouveaux projets sont traités selon le principe du « premier arrivé, premier servi » sans places réservées lors des réunions. Cependant, l'évaluation d'un projet déposé jugé incomplet par le GUR pourrait être repoussée même s'il a été déposé avant les autres.

<span id="page-26-3"></span>*Version du 24 août 2020 page 27* a Disponible sur intranet à la section : *Guichet unique de la recherche clinique/Documents de référence/CÉR*

Le chercheur principal est invité à se rendre disponible au moment de la réunion du CÉR pour présenter son projet de recherche aux membres ou pour répondre aux questions des membres du CÉR. La convocation est envoyée une semaine avant la date de la réunion. Si le chercheur prévoit ne pas être disponible, il peut déléguer une autre personne pour le remplacer dans cette tâche. Le cas échéant, il doit en aviser le BCÉR avant la tenue de la réunion. **En l'absence d'un représentant de l'équipe de recherche pour répondre aux questions du CÉR, l'évaluation d'un projet pourrait être reportée à une réunion ultérieure**. Dans un premier temps, les membres du CÉR, qui ont préalablement étudié le projet, font part de leurs commentaires au comité et peuvent soulever des points de discussions. À ce moment, le comité décide s'il a besoin ou non d'interpeller le chercheur pour des questions sur le projet. Notez toutefois que dans les cas de **projets multicentriques** évalués par le CÉR de l'IUCPQ-UL, **la présentation du projet par le chercheur (ou une personne déléguée par lui) est obligatoire**. Il est toujours possible pour le chercheur d'être accompagné par un ou des membres de son équipe.

À l'examen du projet, le CÉR prend une des décisions suivantes :

- Le projet ou document soumis est *accepté sans condition*;
- Le projet ou document soumis est *accepté conditionnellement* à certaines modifications ou ajouts de documents, d'informations, d'explications;
- Le projet est *reporté* pour une prochaine réunion, dû à un manque de documents ou de documents considérés insatisfaisants;
- Le projet est *refusé*.

Le chercheur insatisfait de la décision rendue par le CÉR de l'IUCPQ-UL peut faire appel. Cette procédure n'empêche en rien le chercheur d'adresser, dans un premier temps, une demande écrite et motivée au comité afin que la décision rendue soit réévaluée. La procédure de demande d'appel est détaillée dans les *Règles de fonctionnement du CÉR*<sup>9</sup> .

#### <span id="page-27-0"></span>*3. Approbation conditionnelle et recommandations du CÉR*

Si le CÉR accorde une **approbation conditionnelle** à un projet, le chercheur recevra, via la plateforme Nagano, un formulaire 20 - *Réponse aux recommandations* (F20) ainsi qu'une lettre de recommandation contenant tous deux les demandes de modifications ou d'informations nécessaires à l'acceptation du projet. La lettre de recommandation (qui est aussi la lettre officielle d'approbation conditionnelle) liste l'ensemble des documents soumis et évalués par le CÉR. Si des documents ont été annotés par le CÉR, ils seront joints au F20. **Attention, il est obligatoire d'utiliser les documents annotés joints au formulaire 20 pour faire les corrections demandées par le CÉR faute de quoi, les corrections ne seront pas révisées et le formulaire 20 sera retourné à l'expéditeur**.

Le chercheur devra répondre directement dans le F20 et y joindre tous les documents modifiés conséquemment aux demandes du CÉR. Aucune réponse au CÉR transmise autrement que par le F20 ne sera considérée. **Seules les réponses aux recommandations du CÉR doivent figurer dans ce formulaire. Toutes autres modifications au projet devraient faire l'objet d'un formulaire 1** (voir le chapitre V). Exceptionnellement, et avec l'accord préalable du BCÉR, le dépôt de nouveaux documents pourrait être accepté dans le F20. Une fois toutes les recommandations répondues, le F20 peut être déposé. Dans le cas d'essais cliniques pharmaceutiques, les modifications touchant le formulaire d'information et de consentement doivent avoir été entérinées par le commanditaire avant le dépôt du F20. Dans le cas des projets multicentriques, par souci d'équité pour les autres centres, la version anglaise des documents est

exigée dans le F20 (accompagnée du certificat de traduction pertinent) pour que le projet puisse être approuvé.

Règle générale, la conformité de la réponse du chercheur à la demande du CÉR est examinée selon le processus d'évaluation déléguée. Par conséquent, il n'est pas nécessaire de se conformer au calendrier des réunions pour déposer le F20. Toutefois, selon l'importance des modifications ou des nouvelles informations demandées, le CÉR peut exiger de revoir le projet modifié en réunion plénière.

## <span id="page-28-0"></span>*4. Approbation par le CÉR*

Une fois les réponses obtenues du chercheur ayant été jugées satisfaisantes, ou si aucune recommandation n'avait été formulée par le CÉR, le projet peut recevoir une approbation éthique finale. La lettre confirmant l'approbation finale du CÉR sera transmise dans Nagano et sera disponible dans les documents officiels. La lettre d'approbation liste seulement les documents qui nécessitent une approbation du CÉR.

Une fois que le FIC qui a été évalué par le CÉR de l'IUCPQ-UL sera approuvé, le sceau (en-tête du FIC) du CÉR sera signé par le président ou vice-président. La date à laquelle le projet est approuvé officiellement sera inscrite sur ce sceau. Le sceau apposé sur le formulaire de consentement corrigé certifie que celui-ci est conforme aux demandes spécifiées dans la lettre de recommandation. La version finale (PDF avec sceau signé) sera déposée par le GUR dans Nagano (et identifiée par un carré mauve) une fois que le projet aura été autorisé par la PFM. La version finale WORD du FIC approuvée sera aussi déposée dans Nagano (et identifiée par un carré vert) par le CÉR suivant l'approbation. Il s'agit de la version qui devra être utilisée si des modifications subséquentes (amendement) devaient être faites.

#### <span id="page-28-1"></span>*4.1. Particularités pour les projets multicentriques*

Dans le cas des projets multicentriques évalués par le CÉR de l'IUCPQ-UL, le CÉR produira aussi une version « réseau » du FIC qui sera elle aussi déposée dans Nagano (et identifiée par un carré jaune). Cette version « réseau » indique aux autres établissements quels sont les passages du document pour lesquels des modifications administratives sont attendues. La version modifiée contenant les modifications administratives des autres établissements peut être retournée à l'adresse courriel du GUR. Ce document, une fois validé, sera enregistré dans Nagano et identifié d'un carré orange.

Dans le cas des projets multicentriques évalués par un autre CÉR du RSSS, ni le sceau du CÉR de l'IUCPQ-UL ni la signature du président ou vice-président ne seront apposés sur le FIC. L'autorisation d'utiliser la version du FIC approuvée par le CÉR évaluateur et adapté pour l'établissement (modifications administratives) sera documentée dans la lettre d'autorisation par la PFM. Le FIC approuvé par le CÉR évaluateur et validé par le GUR sera identifié par un carré vert. C'est cette version qui pourra être utilisée pour le recrutement des participants.

#### **Chapitre V : Suivi des projets de recherche**

<span id="page-29-0"></span>Chaque projet de recherche approuvé par le CÉR doit faire l'objet d'un suivi par le CÉR qui l'a évalué.

**Lorsque le CÉR qui a initialement évalué le projet n'est pas celui de l'IUCPQ-UL, le chercheur est tenu de respecter les méthodes de suivi du CÉR responsable du suivi éthique du projet.** Il est recommandé au chercheur de s'informer auprès du CÉR évaluateur s'il dispose d'un mode opératoire normalisé régissant les communications ou tout autre document pouvant lui permettre de savoir comment doivent être faits les suivis.

Pour les projets dont l'évaluation a été menée par le CÉR de l'IUCPQ-UL, c'est le chercheur de notre établissement qui sera responsable de transmettre dans Nagano (en utilisant le formulaire approprié) toutes les notifications requises pour le suivi continu du projet incluant, les notifications :

- qui se rapportent au déroulement du projet dans notre centre;
- qui ont une incidence pour le déroulement du projet dans tous les établissements;
- qui se rapportent au déroulement du projet dans un autre établissement (incluant les informations du rapport annuel pour la demande de renouvellement de l'approbation éthique et de la fermeture).

 $\hat{A}$  $\hat{A}$  $\hat{A}$  cette fin (troisième point), des versions « Word » des formulaires de Nagano<sup>a</sup> peuvent être transmises aux chercheurs des centres participants afin de faciliter la cueillette d'information.

Veuillez noter que tout formulaire mal complété ou soumis dans une forme incomplète pourrait retarder le processus d'approbation. Les informations présentées dans les formulaires doivent être en français. Comme il s'agit des documents officiels, un langage et une orthographe soignés sont de mise.

Certaines situations nécessitent que le chercheur signe le formulaire de demande (voir l'Annexe 2 pour savoir lesquelles). Deux méthodes de signatures sont acceptées :

- signature électronique du formulaire directement dans Nagano par le chercheur responsable;
- image du formulaire de demande signé joint à la question signature dans le formulaire.

Lorsqu'il le croit nécessaire, le CÉR se réserve le droit de faire un *suivi actif* des projets de recherche, par exemple vérifier les dossiers de recherche, les formulaires d'information et de consentement, la sécurité des lieux d'entreposage et d'archivage des données ou assister au moment du consentement du participant à la recherche.

#### <span id="page-29-1"></span>*1. Modifications au projet de recherche ou aux documents du projet*

Veuillez noter qu'en conformité avec les *Standards FRQ-S sur l'éthique de la recherche en santé*  humaine et l'intégrité scientifique<sup>2</sup> et les *Bonnes pratiques cliniques*<sup>3</sup>, tout élément faisant l'objet d'une demande de modification doit être approuvé par le CÉR **avant** sa mise en application **sauf** 

<span id="page-29-2"></span> $\overline{a}$ <sup>a</sup> Disponibles sur intranet à la section : *Guichet unique de la recherche clinique/Documents de référence/CÉR/Formulaires Nagano*

*Version du 24 août 2020 page 30*

lorsque la modification envisagée est nécessaire pour éliminer un danger immédiat pour les participants ou lorsque la modification concerne uniquement un aspect administratif.

## **Aucune demande de modification ne sera traitée avant que le projet n'ait d'abord obtenu une approbation finale par le CÉR**.

Afin de faciliter le processus de vérification, les modifications apportées aux documents doivent être indiquées en suivi des modifications. **Si des modifications sont apportées au formulaire d'information et de consentement, il est important de toujours faire ces modifications sur la dernière version approuvée**, sans quoi les modifications ne seront pas vérifiées. De plus, **la description et la raison des changements apportés doivent être écrites** dans le formulaire de soumission sans faire de renvoi aux documents. Si ces conditions ne sont pas remplies, le BCÉR se réserve le droit de retourner les documents présentés à l'expéditeur sans les évaluer.

Notez que selon le type de modification apportée au projet, une vérification de la convenance sera également réalisée par le GUR. Par exemple, si un nouveau service de l'établissement est utilisé (ex : ajout d'un examen d'IRM non prévu initialement), alors l'autorisation de convenance du nouveau secteur/service touché sera exigée. Dans le même ordre d'idée, toute modification entraînant une augmentation des dépenses anticipées dans le projet ou si des services ou examens supplémentaires sont ajoutés, le budget devra être ajusté en conséquence et validé par la DRFL.

Veuillez compléter un **Formulaire 1** (F1) : **Formulaire de demande d'approbation d'une modification à un projet de recherche** pour chacune des situations suivantes :

- soumission de toute modification aux documents du projet tels que le protocole, le FIC, et la brochure d'investigateur ou monographie du produit. \*Pour ces situations, le formulaire de demande doit être signé;
- soumission de tout nouveau document à remettre aux participants n'ayant pas été évalués au moment de l'approbation initiale ou toute modification aux documents déjà approuvés (questionnaires, feuillet d'informations, carte du participant, publicités, etc.);
- changement au niveau de l'équipe de recherche nécessitant une modification des documents du projet.

## <span id="page-30-0"></span>*1.1. Ajout de site dans un projet*

Un nouveau site peut être ajouté à tout moment dans un projet de recherche en cours. Cependant le CÉR évaluateur doit en être avisé. Lorsque le projet dans lequel le site est ajouté n'est pas déjà multicentrique, on dit que le projet est « converti » (passe de monocentrique à multicentrique). Pour faire une demande d'ajout de site, il s'agit, dans un premier temps, d'obtenir les informations suivantes de chaque nouveau site à ajouter (vous pouvez demander au promoteur, s'il en est un, de faire les démarches pour vous) :

- nom du (des) chercheur(s) responsable(s) du projet  $au(x)$  nouveau(x) site(s);
- curriculum vitae de ce(s) chercheur(s) responsable(s) et document d'engagement signé;
- nombre et type (majeurs, mineurs, majeurs inaptes) de participants à recruter pour chaque nouveau $(x)$  site $(s)$ ;
- particularités locales à mentionner au CÉR pour chaque nouveau $(x)$  site $(s)$ .

Ensuite, le **Formulaire 5** (F5) : **Formulaire de demande d'ajout de site(s)/conversion**) doit être complété et soumis au CÉR.

S'il s'agit d'une conversion, la déclaration stipulant que le CÉR de l'IUCPQ-UL accepte d'agir en tant que CÉR évaluateur sera acheminée par Nagano. Cette lettre, ainsi que les documents suivants pourront être transmis autres centres (directement par le chercheur ou via le promoteur):

- les lettres de recommandations et d'approbation éthique initiale du projet de recherche (ainsi que toute approbation d'amendement subséquent);
- la copie Word du FIC (version réseau) approuvé le plus récent (s'il ne s'agit pas de la version approuvée initialement, joindre le F1 comme preuve d'approbation de cette version) pour que le(s) centre(s) y apporte(nt) les modifications administratives requises. Ce document, une fois approuvé par la PFM de l'autre établissement, devra être retourné au GUR, par courriel;
- l'approbation officielle du F1 complété indiquant que l'ajout de site est accepté (et s'il y avait des particularités locales, que ces dernières sont acceptées ou non);
- le cas échéant, le dernier renouvellement du projet (F9 approuvé).

## <span id="page-31-0"></span>*1.2. Modifications au FIC – particularité pour les projets multicentriques*

## *1.2.1. Projets pour lesquels le CÉR de l'IUCPQ-UL est évaluateur*

<span id="page-31-1"></span>Lorsqu'un amendement au FIC est déposé dans le cadre d'un projet multicentrique dont le suivi éthique est assumé par le CÉR de l'IUCPQ-UL, le CÉR produira et déposera dans Nagano une version « réseau » de la nouvelle version du formulaire de consentement approuvée. Cette version « réseau » sera transmise aux autres établissements par le BCÉR en même temps que la réponse du CÉR au F1.

Les autres établissements doivent faire les modifications administratives requises dans cette nouvelle version de FIC et la transmettre au CÉR de l'IUCPQ-UL par courriel à l'adresse du GUR. Une fois validée, cette version sera enregistrée par le GUR dans Nagano et identifiée d'un carré orange.

## <span id="page-31-2"></span>*1.2.2. Projets pour lesquels le CÉR évaluateur est un autre CÉR du RSSS (mise en œuvre)*

Lorsqu'un amendement au FIC a été approuvé dans le cadre d'un projet multicentrique dont le suivi éthique est assumé par un autre CÉR du RSSS, l'équipe de recherche doit utiliser la nouvelle version du FIC approuvée pour procéder aux modifications administratives locales. Ces modifications doivent être déposées au GUR pour validation via un **Formulaire 7** (F7-MP) : **Formulaire de dépôt pour validation des adaptations locales du formulaire d'information et de consentement**. Après validation du document, le GUR transmettra la réponse ainsi que les documents modifiés au CÉR évaluateur.

#### <span id="page-31-3"></span>*2. Correspondances*

Veuillez compléter un **Formulaire 2** (F2) : **Formulaire de notification d'informations supplémentaires et/ou correspondances diverses** pour chacune des situations suivantes :

- Soumission de correspondances ou informations diverses pertinentes au projet;
- Soumission de demandes particulières dans le cadre d'un projet et pour lesquelles une réponse officielle du CÉR est désirée;
- Soumission des rapports d'innocuité ou de sécurité des comités de surveillance (DSMB, IDMC), transmis au chercheur par les commanditaires. Dans le cas où le rapport fait des recommandations, le chercheur devra mentionner ces recommandations au CÉR;
- Soumission des rapports périodiques d'événements indésirables pour l'ensemble du projet (periodic safety report, periodic safety summary);
- Modification à l'équipe de recherche ne nécessitant pas de changement immédiat au formulaire d'information et de consentement;
- Changement au niveau du financement ou changement dans le budget du projet (qui n'est pas en lien avec une modification soumise dans un F1).

## <span id="page-32-0"></span>*2.1. Particularité pour les projets multicentriques participants (mise en œuvre/MEO)*

Le F2-MP doit être utilisé dans le cadre des projets multicentriques participants lorsque des informations administratives nécessaires à l'évaluation de la convenance doivent être transmises au GUR. Puisque le F2-MP ne sera pas transmis au CÉR évaluateur, il ne doit contenir aucune information qui nécessite une approbation éthique. Ce formulaire ne doit être utilisé que pour transmettre des informations qui s'appliquent strictement à notre établissement (suivi de convenance, modification du budget, ajout d'un co-chercheur, etc).

## <span id="page-32-1"></span>*3. Problèmes non anticipés (PNA) et autres événements particuliers*

Veuillez consulter le MON08 portant sur la communication avec le CÉR afin de savoir quelles sont les exigences de soumission du CÉR concernant les divers types d'événements mentionnés ci-après ainsi que les définitions des divers termes utilisés.

## <span id="page-32-2"></span>*3.1. Réactions indésirables graves constituant un PNA concernant des participants recrutés dans notre centre ou un des centres sous la responsabilité du CÉR de l'IUCPQ-UL dans le cadre du processus multicentrique*

Lorsqu'une soumission est requise, le chercheur doit compléter le **Formulaire 3** (F3-PNA) : **Formulaire de déclaration d'un problème non anticipé (réaction indésirable grave imprévue)**. *Ce formulaire doit être signé directement dans Nagano par le chercheur.*

## <span id="page-32-3"></span>*3.2. Événements indésirables graves concernant un participant recruté dans notre centre dans le cadre d'un projet multicentrique non évalué par le CÉR de l'IUCPQ-UL*

Le chercheur est tenu de suivre les procédures ainsi que de respecter les critères de soumission du CÉR évaluateur. C'est le CÉR évaluateur qui est en charge du suivi éthique des PNA du projet de recherche dans le cas des projets multicentriques participants. Toutefois le GUR souhaite être informé lorsque de telles situations surviennent dans notre établissement. À cette fin, un F3-PNA doit être complété.

## <span id="page-32-4"></span>*3.3. Événements indésirables graves concernant des participants recrutés par un autre centre qui n'est pas sous la responsabilité du CÉR de l'IUCPQ-UL*

Les rapports individuels d'événements indésirables graves ne doivent pas être soumis au CÉR. Seuls les rapports périodiques fournis par le promoteur sont acceptés. Ces documents doivent être soumis dans un **Formulaire 2** (F2) : **Formulaire de notification d'informations supplémentaires et/ou correspondances diverses**.

## <span id="page-33-0"></span>*3.4. Autres types de PNA*

Le chercheur doit soumettre tout PNA qui n'est pas des réactions indésirables graves en utilisant le **Formulaire 8** (F8) : **Formulaire de notification d'une violation (déviation) de protocole, d'un autre type de problème non anticipé ou de la déclaration d'une grossesse**. *Ce formulaire doit être signé directement dans Nagano par le chercheur.*

## <span id="page-33-1"></span>*3.5. Déclaration de grossesse*

Toute grossesse survenant pendant un projet avec un produit de recherche doit être soumise au CÉR en utilisant le **Formulaire 8** (F8) : **Formulaire de notification d'une violation (déviation) de protocole, d'un autre type de problème non anticipé ou de la déclaration d'une grossesse**. *Ce formulaire doit être signé directement dans Nagano par le chercheur.*

## <span id="page-33-2"></span>*3.6. Violations (déviations) au protocole*

Seules les violations majeures de protocole (voir le MON08 portant sur la communication avec le CÉR pour la définition de violation majeure) survenues dans le cadre d'un projet de recherche doivent être soumises au CÉR en utilisant le **Formulaire 8** (F8) : **Formulaire de notification d'une violation (déviation) de protocole, d'un autre type de problème non anticipé ou de la déclaration d'une grossesse**. *Ce formulaire doit être signé directement dans Nagano par le chercheur.*

Les violations mineures devraient être soumises lors du renouvellement annuel. À cet effet, le CÉR recommande de conserver une liste des violations de protocole mineures survenues durant l'année et de la joindre au formulaire de renouvellement annuel (F9).

## <span id="page-33-3"></span>*4. Renouvellement annuel et fin de projet*

## <span id="page-33-4"></span>*4.1. Renouvellement*

En conformité avec l'ÉPTC 2 – 2018, l'évaluation éthique continue doit comprendre à tout le moins un rapport d'étape annuel pour les projets en cours.

L'approbation des projets est effective, pour une période d'un an, à partir de la date indiquée par le CÉR sur la lettre d'approbation. Ainsi, le chercheur doit adresser annuellement une demande de renouvellement au CÉR au plus tard une semaine avant la date d'échéance de la dernière approbation. À cette fin, au moins un mois avant la date de fin de l'approbation en cours, un **Formulaire 9** (F9) : **Formulaire de demande de renouvellement annuel de l'approbation d'un projet de recherche** sera créé par le BCÉR et vous sera acheminé dans Nagano. Il doit être complété avec toutes les informations pertinentes concernant la dernière année (voir le MON08 portant sur la communication avec le CÉR pour plus de détails). L'approbation du CÉR sera documentée dans Nagano. Les renouvellements annuels sont valides jusqu'au jour de l'approbation de l'année suivante.

Au besoin, un chercheur peut adresser une demande (via une discussion Nagano) au BCÉR pour recevoir son F9 plus tôt. Il est à noter qu'aucune modification au projet ne peut être faite via le F9. Les demandes de modifications doivent être envoyées via un F1 (voir point 1 du présent chapitre).

Si un projet de recherche est terminé lors de la date prévue de renouvellement, il n'est pas requis de compléter le F9. Un Formulaire F10 doit plutôt être complété (voir la section 4.2. du présent chapitre).

## *4.1.1. Particularités pour les projets multicentriques*

<span id="page-34-0"></span>Dans les cas de projets multicentriques pour lesquels le CÉR de l'IUCPQ-UL est le CÉR évaluateur, au moment de la réception du F9 dans Nagano, le chercheur doit obtenir l'information requise pour compléter les informations relatives à chacun des centres participants. Pour faciliter cette cueillette d'information des centres participants, il est possible d'utiliser la version WORD du F9 qui est disponible sur l'intranet.

Dans les cas de projets multicentriques pour lesquels le CÉR évaluateur est dans un autre établissement du RSSS, les exigences spécifiques relativement au renouvellement annuel vous seront communiquées par celui-ci ou par le chercheur responsable dans l'établissement du CÉR évaluateur.

## <span id="page-34-1"></span>*4.2. Fin de projet*

Pour conn[a](#page-34-3)ître toutes les procédures relatives à la fermeture (fin) d'un projet, voir le MON22<sup>a</sup>.

Dès la fin d'un projet, le chercheur doit en aviser le CÉR (sans attendre la demande de renouvellement). Pour ce faire, il doit compléter le **Formulaire 10** (F10) : **Formulaire de notification de la fin d'un projet de recherche** dans Nagano. Il existe trois versions de F10 (F10- Mono, F10-MP et F10-Multi) adaptées en fonction du statut du projet (monocentrique, multicentrique participant ou multicentrique évaluateur). Selon le statut du projet, la version appropriée du F10 sera automatiquement sélectionnée par la plateforme.

À la fin des projets pour lesquels une alerte « participant actif dans un projet de recherche » était présente au dossier des usagers participants, le chercheur doit compléter et faire parvenir aux archives le document « Lettre informative de la fin de participation à un projet de recherche clinique »<sup>[b](#page-34-4)</sup>, afin que cette alerte soit désactivée. Cette même lettre devrait être utilisée en cours de projet, lorsqu'un participant abandonne ou est retiré du projet.

Aussi, au moment de la fin d'un projet pour lequel une publicité avait été affichée sur le site Web de l'IUCPQ-UL, il est important d'aviser le CÉR afin que cette publicité soit retirée. Cette démarche peut aussi être faite au moment de la fin du recrutement du projet.

De la même façon, chaque département de l'IUCPQ-UL ou plateforme qui était sollicité par le projet de recherche pour un service devrait être avisé par courriel de la fin du projet (ex : plateforme d'imagerie de recherche, échocardiographie, etc.).

## *4.2.1. Particularité pour les projets multicentriques*

<span id="page-34-2"></span>Le chercheur responsable du projet doit informer l'établissement (GUR ou CÉR) de la fin d'un projet en cours à l'aide d'un F10. Cependant, la procédure peut différer selon la situation.

Dans les cas où le CÉR de l'IUCPQ-UL est le CÉR évaluateur, le F10-Multi doit être complété lors des situations suivantes :

- La fermeture (ou interruption de projet) dans un centre participant seulement;
- La fermeture (ou interruption du projet) pour l'ensemble du projet (tous les centres participants);

<span id="page-34-3"></span>a Disponible sur intranet à la section : *Guichet unique de la recherche clinique/MON*

<span id="page-34-4"></span><sup>b</sup> Disponible sur intranet à la section : *Guichet unique de la recherche clinique/Documents de référence/Service des archives*

• Lors du dépôt d'un F10 pour l'ensemble du projet, l'information pertinente à chaque centre participant (que l'avis de fermeture ait été transmis au préalable ou non) doit être mentionnée.

Pour faciliter la cueillette d'information des centres participants, il est possible d'utiliser la version WORD du F10 qui est disponible sur l'intranet.

Puisque la « fermeture » d'un site correspond à l'arrêt du suivi éthique du projet concerné, le site du CÉR évaluateur, devrait être le dernier à fermer.

Dans les cas de projets multicentriques pour lesquels le CÉR évaluateur est dans un autre établissement du RSSS, le chercheur doit suivre les exigences spécifiques du CÉR évaluateur relativement à la fermeture des projets afin de l'aviser de la fermeture du projet dans notre centre. Il est aussi nécessaire d'aviser le GUR de l'IUCPQ-UL de la fermeture du projet dans notre établissement. Un F10-MP doit être complété à cet effet. La preuve que la fermeture de notre centre a été déclarée au CÉR évaluateur devrait être jointe à ce formulaire.

#### **Chapitre VI : Dossiers médicaux des usagers**

#### <span id="page-36-1"></span><span id="page-36-0"></span>*1. Information à verser au dossier médical de l'usager*

Selon les *Standards FRQ-S sur l'éthique de la recherche en santé humaine et l'intégrité*  scientifique<sup>2</sup>, dans le cas où la participation au projet de recherche présente un risque pour la santé du participant, une copie du sommaire de la recherche et une copie du formulaire de consentement sont versées au dossier médical du participant. Celui-ci doit avoir consenti à cette procédure.

Ainsi, pour tout projet où il apparaît pertinent de verser cette information au dossier médical (par exemple, tout projet impliquant la prise de médication ou tout projet interventionnel), une copie du FIC spécifique au projet de recherche devrait être versée au dossier. Pour déposer une copie du FIC au dossier, l'entête du FIC doit présenter le code-barres prévu à cette fin. Une copie du FIC doit être envoyée au Service des archives et l'original devrait toujours être conservé dans les dossiers de recherche des participants. À noter que pour les études comportant un aspect génétique, le formulaire d'information et de consentement ne doit jamais être versé au dossier médical du participant. Dans ce cas et dans les cas de projets réalisés avec des personnes ne possédant pas de dossier à l'IUCPQ-UL, alors le FIC devrait présenter l'entête sans code-barres

Outre une copie du formulaire de consentement spécifique au projet, d'autres informations cliniques recueillies par l'équipe de recherche peuvent être versées au dossier médical du participant dans la mesure où le participant y consent. Cette autorisation doit être demandée dans le formulaire d'information et de consentement spécifique au projet le cas échéant. Le texte standard (voir les modèles de FIC) sur la confidentialité comporte une mention à cette fin.

De plus, tout examen qui n'était pas cliniquement requis par la condition du patient doit être classé sous l'onglet recherche du dossier. Pour ce faire, les formulaires appropriés (GDF) doivent être utilisés.

#### <span id="page-36-2"></span>*2. Autorisation de consulter les dossiers médicaux*

Il existe certaines situations où le personnel de recherche souhaite accéder au dossier médical d'un usager de l'IUCPQ-UL ou encore contacter cette personne, mais que le consentement à cet effet ne soit pas disponible. Parmi ces situations, notons les études rétrospectives de dossier et la sélection (screening) de participants potentiels à partir de la revue du dossier médical. Les règles de consultation des dossiers et de contact aux usagers à des fins de recherche sont décrites en détail dans le Règlement 45 de l'IUCPQ-UL. Tout le personnel est tenu de se conformer aux règles édictées dans ce document.

Dans certains cas, la loi permet à un professionnel de la santé d'avoir accès à des dossiers d'usagers à des fins d'étude, d'enseignement ou de recherche, sans le consentement de l'usager, mais en respectant des conditions bien précises (*Loi sur les services de santé et les services sociaux, article 19.2*) 8 . Le texte qui suit est un extrait de cette loi :

19.2. Le directeur des services professionnels d'un établissement ou, à défaut d'un tel directeur, le directeur général peut autoriser un professionnel à prendre connaissance du dossier d'un usager, à des fins d'étude, d'enseignement ou de recherche.

#### Exigences préalables.

Le directeur doit cependant, avant d'accorder une telle autorisation, s'assurer que les critères établis par l'article 125 de la Loi sur l'accès aux documents des organismes publics et sur la protection des renseignements personnels (chapitre A-2.1) sont satisfaits. Il doit refuser d'accorder son autorisation s'il est d'avis que le projet du professionnel ne respecte pas les normes d'éthique ou d'intégrité scientifique généralement reconnues.

#### Durée de l'autorisation

L'autorisation doit être limitée dans le temps et elle peut être assortie de conditions. Elle peut être révoquée en tout temps si le directeur a des raisons de croire que le professionnel autorisé ne respecte pas le caractère confidentiel des renseignements ainsi obtenus ou ne se conforme pas aux conditions imposées ou aux normes d'éthique ou d'intégrité scientifique généralement reconnues.

1999, c. 45, a. 2; 2005, c. 32, a. 4.

Afin d'obtenir une telle autorisation de la part du DSP, le personnel de recherche qui aura à consulter les dossiers médicaux dans le cadre de tout type de projet de recherche doit, avant le début du projet, s'assurer d'avoir fait sa demande d'autorisation du DSP, via l'application « Demande d'autorisation de consultation de dossiers cliniques à des fins de recherche » sur « Ma page » de l'intranet du CRIUCPQ-UL. La demande d'autorisation du DSP du personnel de recherche doit d'abord être validée par son responsable. Par la suite, le DSP pourra consigner son autorisation directement dans l'application. L'autorisation ainsi délivrée par le DSP est valide pour un an à moins d'avis contraire du DSP. De ce fait, tout le personnel est appelé à renouveler sa demande annuellement via l'application.

Si la personne qui a besoin d'accéder aux dossiers médicaux ne fait pas encore partie de la base de données du personnel du CRIUCPQ-UL et ne possède pas d'identifiant CRIUCPQ-UL, le processus d'accueil doit d'abord être complété pour cette personne. Par la suite, la personne inscrite au CRIUCPQ-UL, pourra procéder à sa demande d'autorisation par le DSP. Le GUR vérifiera, lors du dépôt du projet, que chaque personne qui aura à consulter les dossiers médicaux a obtenu l'autorisation du DSP et que cette dernière a été autorisée par un chercheur impliqué dans le projet.

#### <span id="page-37-0"></span>*2.1. FIC général à la recherche*

Un formulaire d'information et de consentement général pour la consultation et le contact à des fins de recherche a été mis en place par la Direction générale de l'IUCPQ-UL. En signant ce formulaire, les usagers autorisent le personnel œuvrant en recherche à consulter leur dossier et/ou à les contacter directement pour des fins de recherche. Ce consentement sera documenté dans une alerte « participation à un projet de recherche » inscrite au dossier du patient. Le formulaire de consentement général peut être imprimé à partir du logiciel « Gestion des formulaires (GDF) ». Il est recommandé de faire signer ce consentement général à tous les usagers qui sont rencontrés dans le cadre des projets de recherche.

#### **Chapitre VII : Publicité et recrutement**

<span id="page-38-0"></span>Les méthodes et processus de recrutement acceptés au sein de l'IUCPQ-UL sont décrits dans le MON09 – FIC, recrutement et processus de consentement.

#### <span id="page-38-1"></span>*1. Publicité*

Plusieurs méthodes publicitaires peuvent être acceptables afin d'aider au recrutement de participants pour les projets de recherche. Peu importe la technique utilisée, la publicité utilisée devra être approuvée au préalable par le CÉR responsable du suivi éthique du projet. Si le CÉR évaluateur du projet est celui de l'IUCPQ-UL, la demande doit être faite dans un F1 détaillant de quelle façon on entend utiliser le matériel publicitaire soumis.

#### <span id="page-38-2"></span>*1.1. Publicité sur Internet et listes de distribution*

Le chercheur qui désire afficher une publicité sur le site Web de l'IUCPQ-UL doit envoyer un fichier PDF de la version la plus récente approuvée de son affiche publicitaire ainsi que la preuve d'approbation éthique au GUR qui s'occupera de l'affichage. Si le projet (ou le recrutement) est terminé ou si le chercheur souhaite retirer la publicité, il doit contacter le GUR.

La diffusion de publicité pour des projets de recherche à partir d'une page personnelle (tel que Facebook) est déconseillée. L'utilisation des médias sociaux peut être permise dans la mesure où la publicité est initialement affichée sur la page de l'IUCPQ-UL. Le partage à partir de cette page par le personnel du centre pourra ensuite être fait. Toute personne désirant afficher une publicité sur la page Facebook de l'IUCPQ-UL doit envoyer un fichier PDF de la version la plus récente approuvée de son affiche publicitaire au GUR.

Si le chercheur souhaite que sa publicité soit envoyée par courriel à des listes de distribution de l'Université Laval, il doit, en envoyant son fichier au GUR, spécifier la population visée par le recrutement et s'assurer que les coordonnées de la personne à joindre pour le recrutement soient indiquées. Le GUR ne prend pas en charge les réponses aux courriels d'envoi publicitaire.

Consulter le 5<sup>e</sup> point de la section 1.2.1. du chapitre III pour connaître les informations qui doivent obligatoirement figurer sur les affiches publicitaires.

## **ANNEXE 1 Résumé des procédures pour la soumission initiale**

- <span id="page-39-0"></span>• Dépôt unique dans Nagano : [www.nagano.criucpq.ulaval.ca](http://www.nagano.criucpq.ulaval.ca/) selon date limite du calendrier des réunions CÉR.
- Compléter en français le formulaire 11 approprié selon le type de projet (F11, F11a, F11b ou F11c, F11mp) et y inclure tous les documents obligatoires applicables tels que :
	- $\checkmark$  Protocole de recherche, paginé et daté;
	- $\checkmark$  Le formulaire de consentement, paginé et daté, comprenant un maximum de 13 pages;
	- $\checkmark$  La brochure de l'investigateur (pour les essais cliniques);
	- $\checkmark$  Version préliminaire du contrat (le cas échéant);
	- $\checkmark$  Budget préliminaire;
	- $\checkmark$  Tout document de convenance ayant été signé sur papier;
	- $\checkmark$  Le cadre de gestion si une banque de données ou de matériel biologique est créée ou utilisée.
- Documents supplémentaires à inclure au dépôt le cas échéant :
	- $\checkmark$  Tous documents remis ou présentés aux participants (ex : feuillet d'information, questionnaires, publicités, etc.);
	- $\checkmark$  NOL ou ITA (avis de conformité de Santé Canada);
	- $\checkmark$  Déclaration et approbation du CÉR évaluateur et approbation scientifique le cas échéant;
	- $\checkmark$  La preuve d'obtention de la subvention;
	- $\checkmark$  Feuille d'identification du sujet au dossier médical;
	- $\checkmark$  Tout autre document pertinent.
- Toutes les questions obligatoires (triangles rouges) doivent être répondues pour permettre le dépôt du F11.

## **\*\*Un dossier incomplet pourrait retarder le moment de son évaluation**

- Vérification du dossier par le GUR et révision du FIC par le BCÉR.
- Réponses requises aux questions rouvertes dans le F11 et, le cas échéant, révision du FIC selon les suggestions du BCÉR (discussion Nagano).
- Pour être évalué (et approuvé) au CÉR, le projet doit avoir été approuvé au CRS au préalable. Les réponses ou recommandations du CRS sont acheminées via Nagano (discussion).
- Le chercheur recevra une convocation une semaine avant la réunion et doit être disponible au moment indiqué pour répondre aux demandes du CÉR le cas échéant. S'il est non disponible, il doit en aviser le CÉR et il peut choisir de déléguer un co-chercheur ou une autre personne de son équipe pour répondre aux questions du CÉR.
- Suite à l'évaluation en plénier, un formulaire 20 sera envoyé via Nagano pour les projets faisant l'objet d'une approbation conditionnelle. **Toutes les recommandations du CÉR doivent être répondues dans le formulaire.** Il est obligatoire d'utiliser les documents annotés joints à ce formulaire pour faire les corrections demandées par le CÉR le cas échéant.
- Aucune demande de modification ne sera traitée avant que le projet n'ait d'abord obtenu une approbation finale par le CÉR. Aucune modification, autre que celles demandées par le CÉR, ne devrait être faite dans le formulaire 20. Au besoin, contacter le GUR.
- La lettre d'autorisation de la personne formellement mandatée sera signée une fois que tous les éléments de convenance (incluant le contrat) auront été validés. Cette lettre est **obligatoire** pour pouvoir démarrer le projet.

## *\*\*Les diverses lettres d'approbation officielles sont disponibles dans Nagano sous la catégorie « Documents officiels »*

<span id="page-41-0"></span>*Guide du chercheur GUR de l'IUCPQ-UL*

# **ANNEXE 2 Tableau des formulaires**

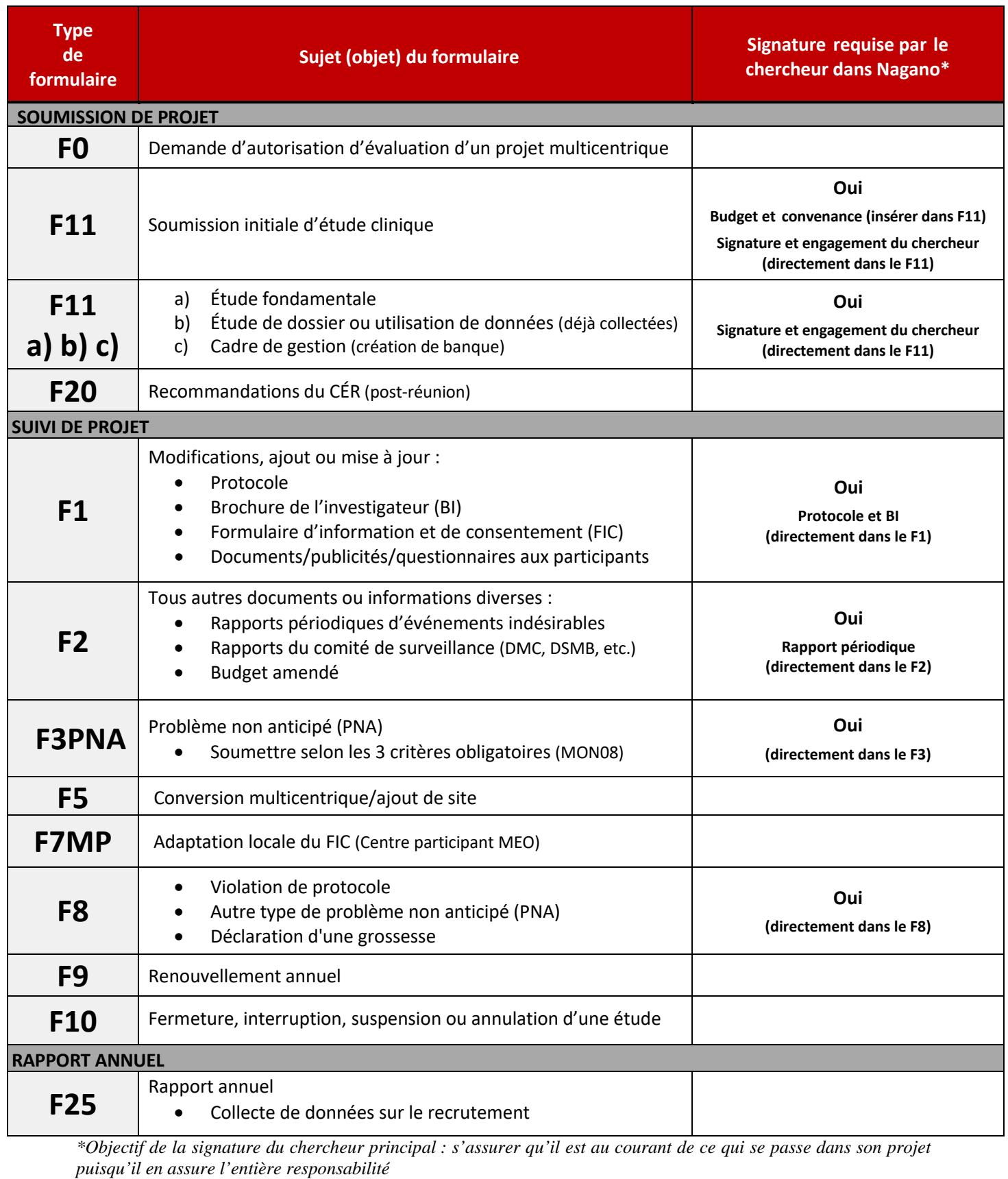

<span id="page-42-0"></span>*Guide du chercheur GUR de l'IUCPQ-UL*

# **ANNEXE 3 Code de couleurs des fichiers dans Nagano**

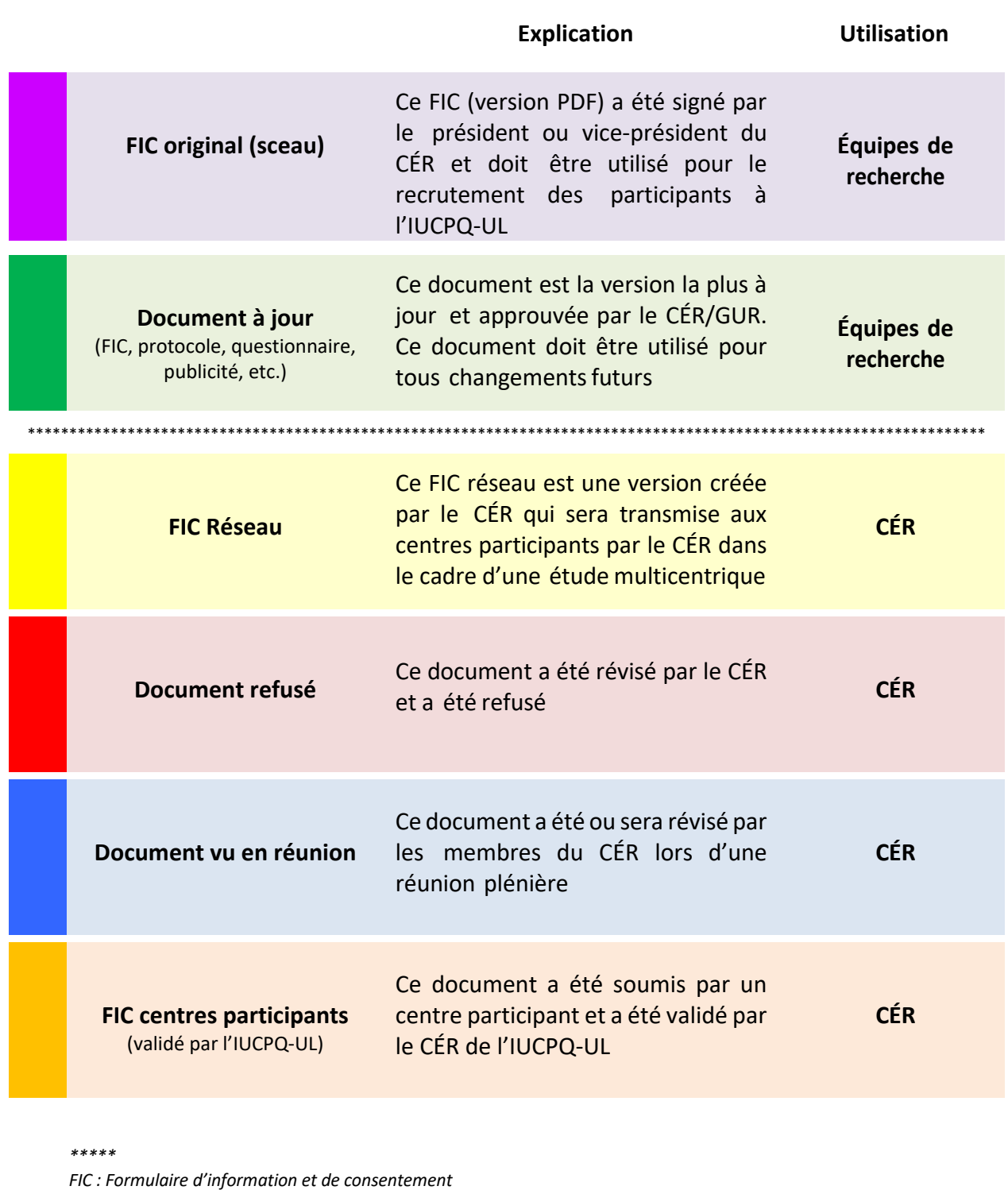

*CÉR : Comité d'éthique de la recherche*

*GUR : Guichet unique de la recherche*

**ANNEXE 4 Schéma résumant l'ensemble du processus de la triple évaluation**

<span id="page-43-0"></span>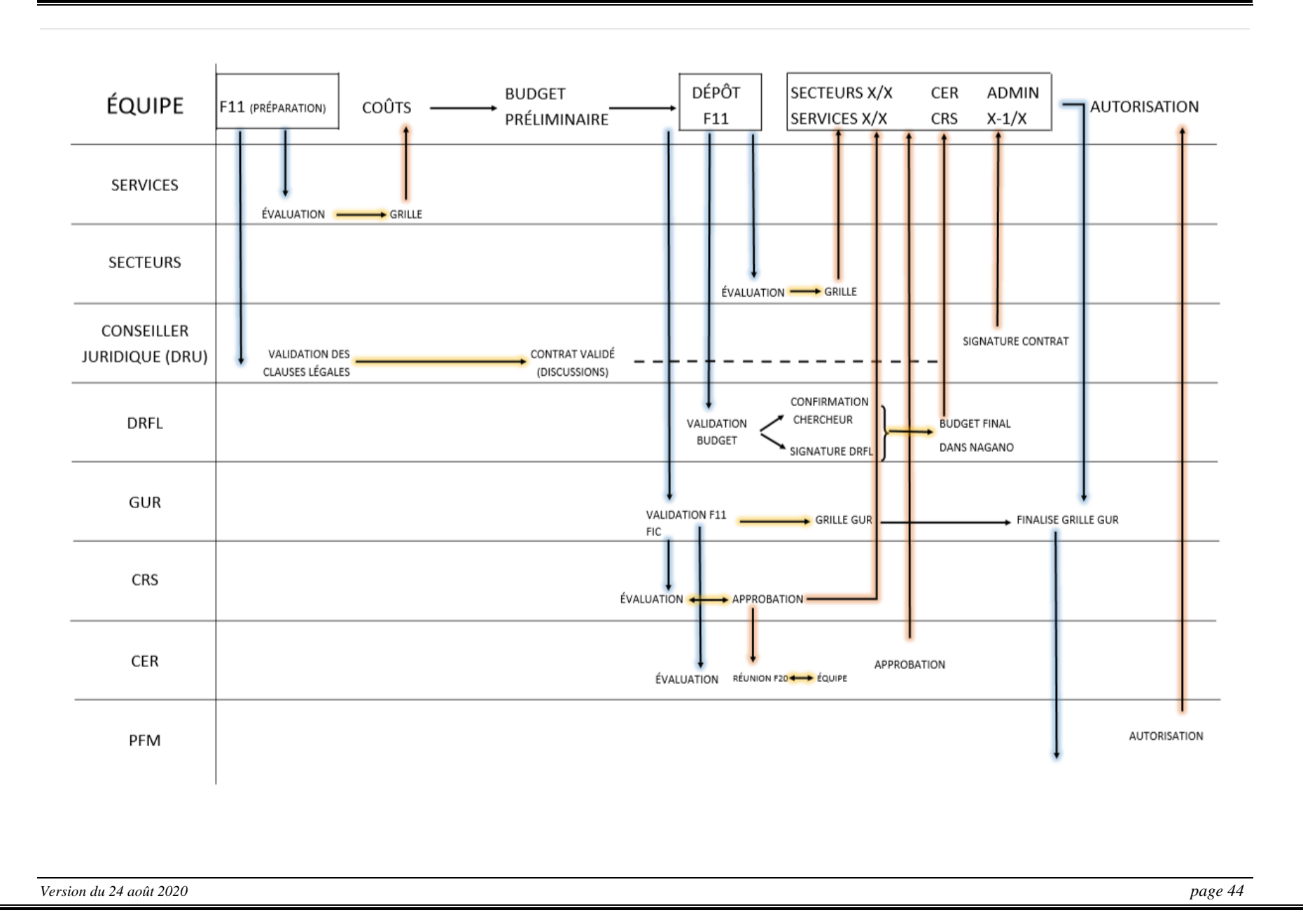

# **ANNEXE 5 Tableau des types d'évaluation de convenance par Nagano**

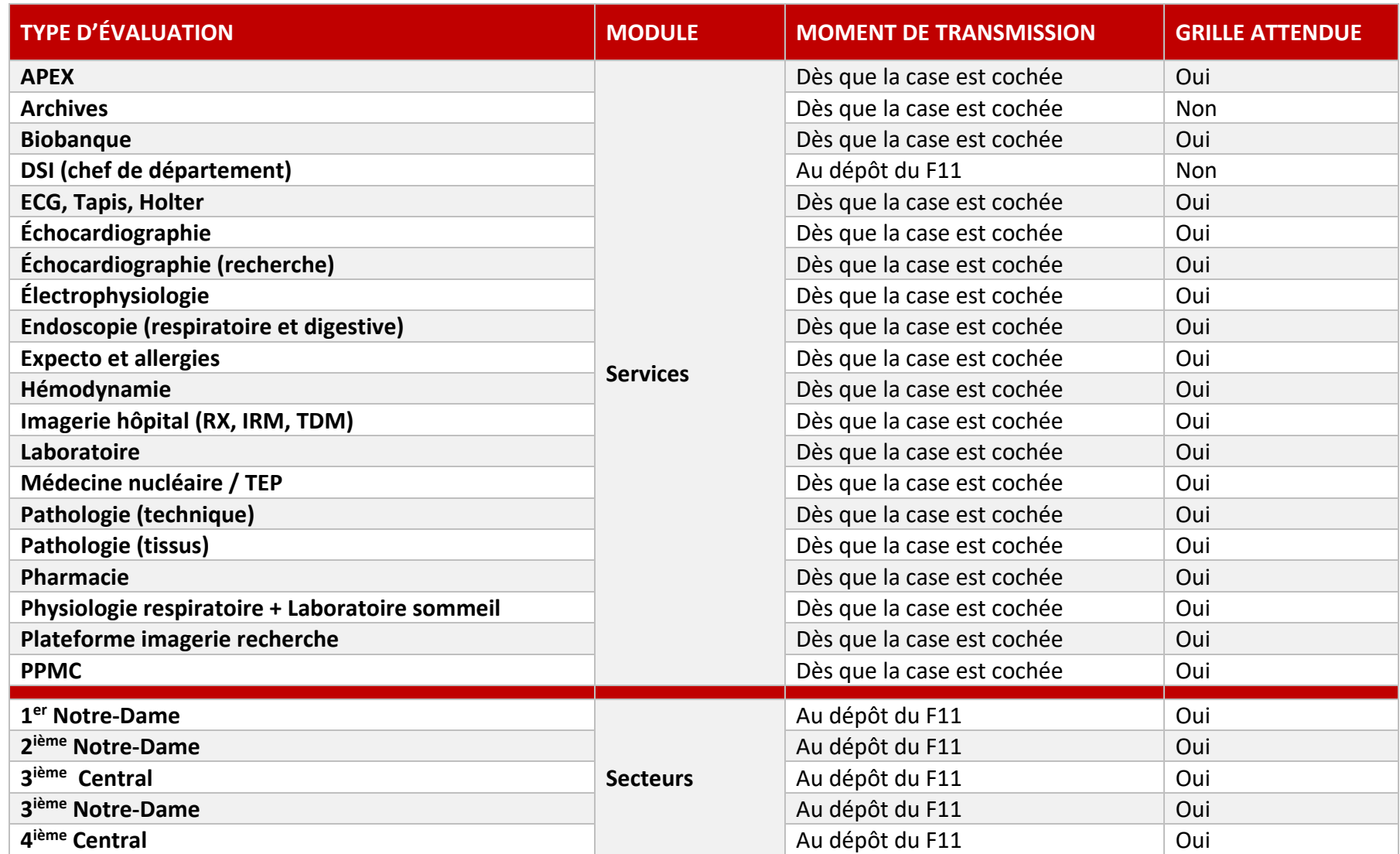

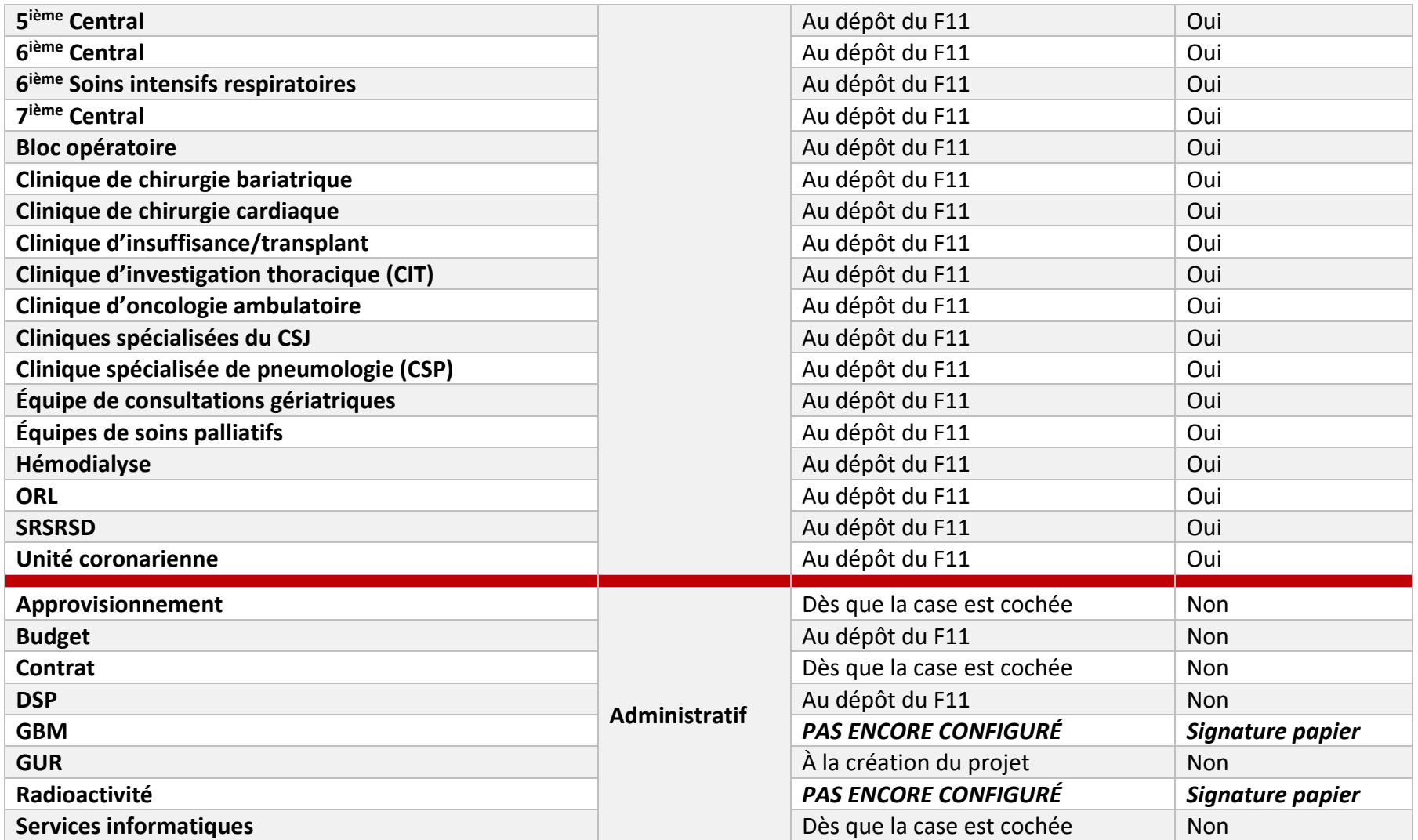

#### **Références**

<span id="page-46-1"></span><span id="page-46-0"></span> $1$  Énoncé de politique des trois Conseils : Éthique de la recherche avec des êtres humains, version 2, 2018. [http://pre.ethics.gc.ca/fra/policy-politique\\_tcps2-eptc2\\_2018.html](http://pre.ethics.gc.ca/fra/policy-politique_tcps2-eptc2_2018.html)

<span id="page-46-2"></span><sup>2</sup> Standards du FRSQ sur l'éthique de la recherche en santé humaine et l'intégrité scientifique, Fonds de la recherche en santé du Québec, mai 2008. [http://www.frqs.gouv.qc.ca/fr/ethique/pdfs\\_ethique/Standards.pdf](http://www.frqs.gouv.qc.ca/fr/ethique/pdfs_ethique/Standards.pdf)

<span id="page-46-3"></span><sup>3</sup> Conférence internationale sur l'harmonisation des exigences techniques relatives à l'homologation des produits pharmaceutiques à usage humain (CIH), Lignes directrices E6 : Les bonnes pratiques cliniques : directives consolidées, 1996[. http://www.ich.org/](http://www.ich.org/) et [http://www.hc-sc.gc.ca/dhp-mps/prodpharma/applic-demande/guide](http://www.hc-sc.gc.ca/dhp-mps/prodpharma/applic-demande/guide-ld/ich/efficac/e6-fra.php)[ld/ich/efficac/e6-fra.php](http://www.hc-sc.gc.ca/dhp-mps/prodpharma/applic-demande/guide-ld/ich/efficac/e6-fra.php)

<span id="page-46-4"></span><sup>4</sup> Plan d'action ministériel en éthique de la recherche et en intégrité scientifique, MSSS, juin 1998. <http://www.msss.gouv.qc.ca/professionnels/ethique/ethique-de-la-recherche/plan-d-action-ministeriel/>

<span id="page-46-5"></span><sup>5</sup> Cadre de référence des établissements publics du réseau de la santé et des services sociaux pour l'autorisation d'une recherche menée dans plus d'un établissement, ministère de la Santé et des Services sociaux, 1 avril 2016

<span id="page-46-6"></span><sup>6</sup> Circulaire ministérielle 2016-029, Barème à l'usage des établissements publics du réseau de la santé et des services sociaux (RSSS) pour la facturation des services fournis à l'entreprise privée pour l'examen et l'autorisation des projets de recherche, Publié le 1er avril 2016[, http://www.msss.gouv.qc.ca/professionnels/ethique/ethique-de-la](http://www.msss.gouv.qc.ca/professionnels/ethique/ethique-de-la-recherche/recherche-contractuelle/)[recherche/recherche-contractuelle/](http://www.msss.gouv.qc.ca/professionnels/ethique/ethique-de-la-recherche/recherche-contractuelle/)

<span id="page-46-7"></span> $<sup>7</sup>$  Le Code civil du Québec,  $1<sup>er</sup>$  octobre 2013</sup> [http://www2.publicationsduquebec.gouv.qc.ca/dynamicSearch/telecharge.php?type=2&file=/CCQ\\_1991/CCQ1991.](http://www2.publicationsduquebec.gouv.qc.ca/dynamicSearch/telecharge.php?type=2&file=/CCQ_1991/CCQ1991.html) [html](http://www2.publicationsduquebec.gouv.qc.ca/dynamicSearch/telecharge.php?type=2&file=/CCQ_1991/CCQ1991.html)

<span id="page-46-8"></span><sup>8</sup> Chapitre S-4.2, Loi sur la santé et les services sociaux, 1<sup>er</sup> octobre 2013 [http://www2.publicationsduquebec.gouv.qc.ca/dynamicSearch/telecharge.php?type=2&file=/S\\_4\\_2/S4\\_2.html](http://www2.publicationsduquebec.gouv.qc.ca/dynamicSearch/telecharge.php?type=2&file=/S_4_2/S4_2.html)

<span id="page-46-9"></span><sup>9</sup> Règles de fonctionnement du Comité d'éthique de la recherche de l'Institut universitaire de cardiologie et de pneumologie de Québec-Université Laval (CÉR), approuvées par le conseil d'administration le 5 mai 2009

<span id="page-46-10"></span><sup>10</sup> Modes opératoires normalisés du CRIUCPQ-UL, date de mise à jour variable [https://intranet.criucpq.ulaval.ca](https://intranet.criucpq.ulaval.ca/) section Recherche clinique/MON/MON

<span id="page-46-11"></span><sup>11</sup> Politique institutionnelle de la recherche, IUCPQ-UL, adoptée par le conseil d'administration le 5 mai 2009

<span id="page-46-12"></span> $12$  14 Politiques de la direction de la recherche du CRIUCPQ-UL, date de mise à jour variable Intranet de l'IUCPQ-UL section Institut/ Politiques, directives et procédures / Direction de la recherche universitaire (intranet/institut/politiques-directives-et-procédures)

<span id="page-46-13"></span><sup>13</sup> Cadre de référence des établissements publics du réseau de la santé et des services sociaux pour l'autorisation d'une recherche menée dans plus d'un établissement, Ministère de la santé et des services sociaux, 21 novembre 2014

<span id="page-46-14"></span><sup>14</sup> Guide de rédaction d'un formulaire d'information et de consentement, Groupe de travail du FRS-O sur l'harmonisation du formulaire d'information et de consentement, 29 avril 2008